# **РЕПЕРТУАР ГИТАРИСТА**

ШЕСТИСТРУННАЯ ГИТАРА

Выпуск 26

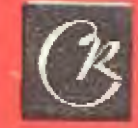

MOCKBa **BCECOIO3HOE ИЗДАТЕЛЬСТВО** СОВЕТСКИЙ **КОМПОЗИТОР** 1983

### три пьесы

из "Итальянской сюиты"

### 1. Опечаленный

Исполнительская редакция Е. Ларичева

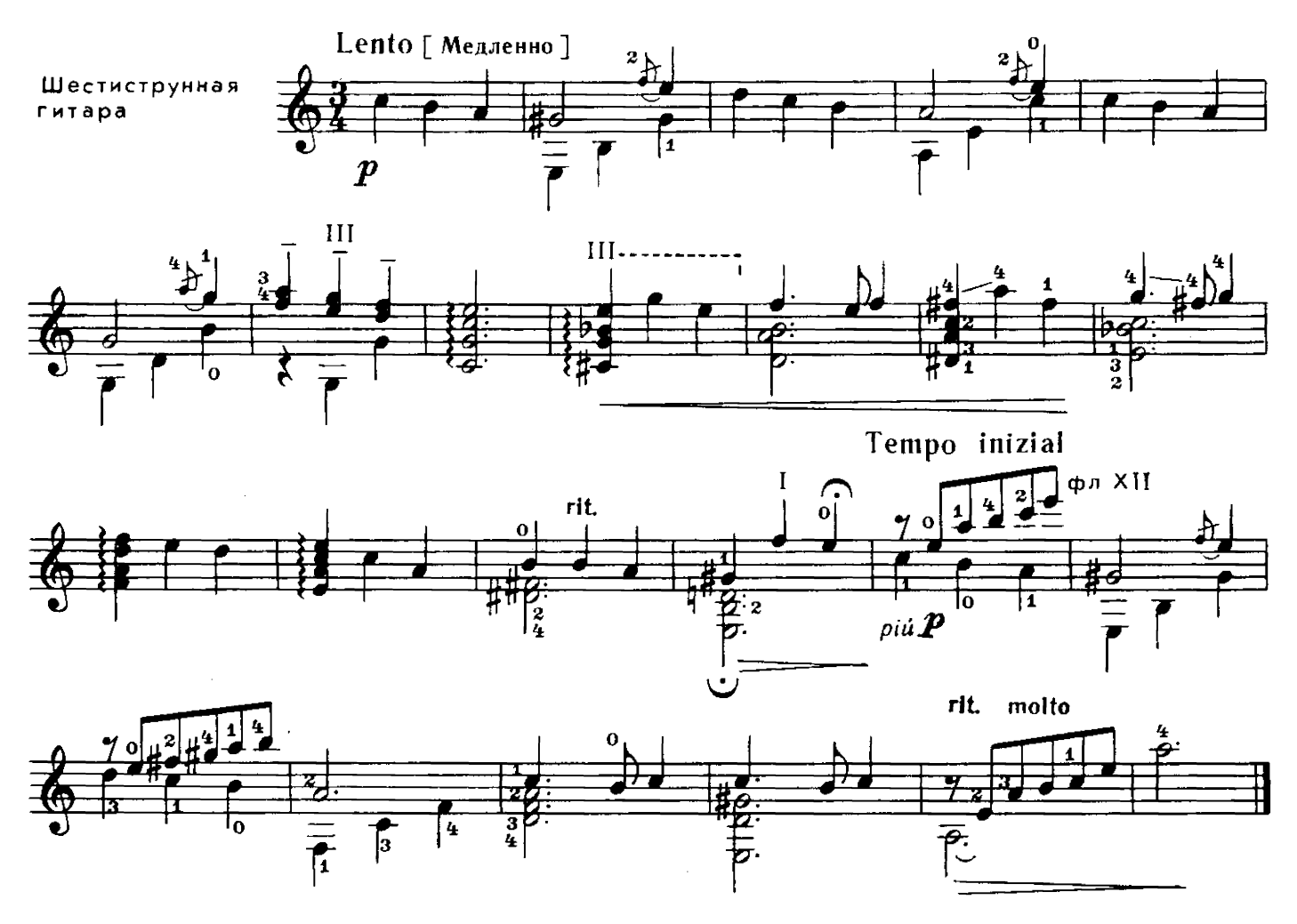

2. Признание

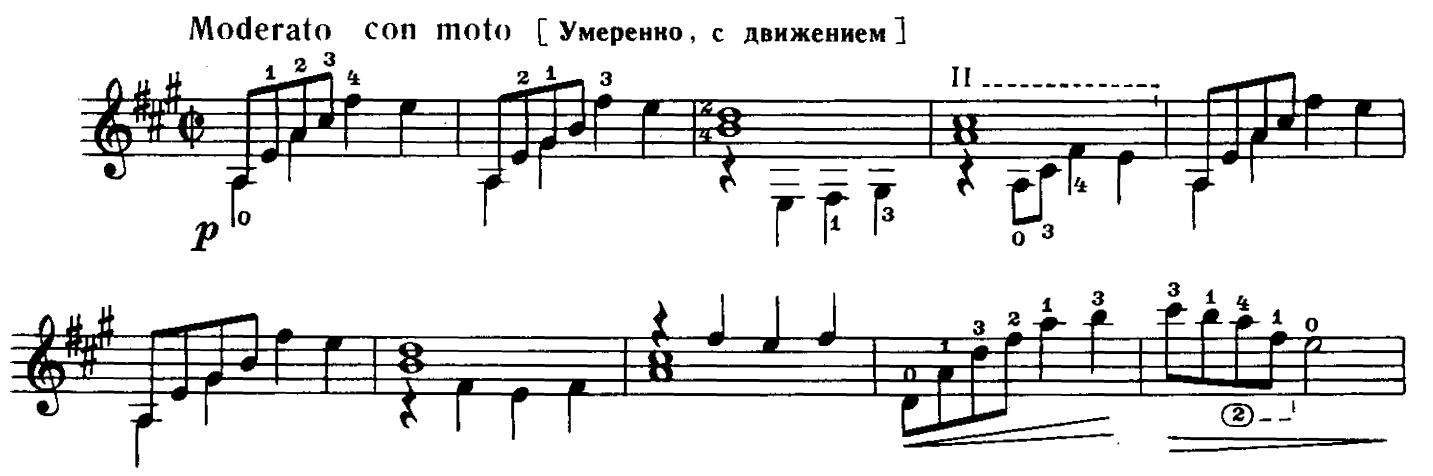

М. ОСОКИН

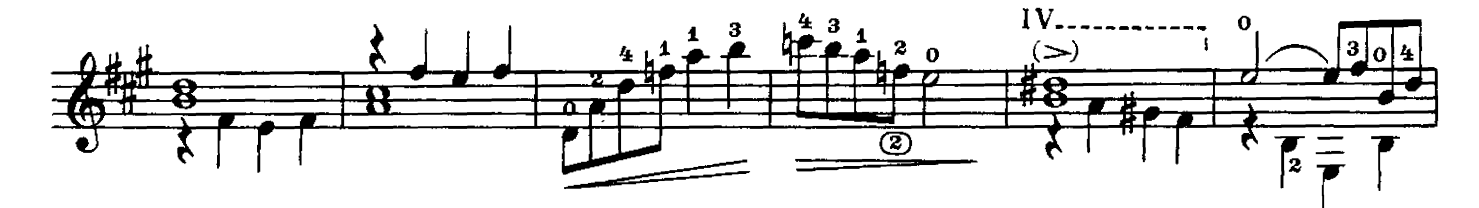

 $\overline{\mathbf{3}}$ 

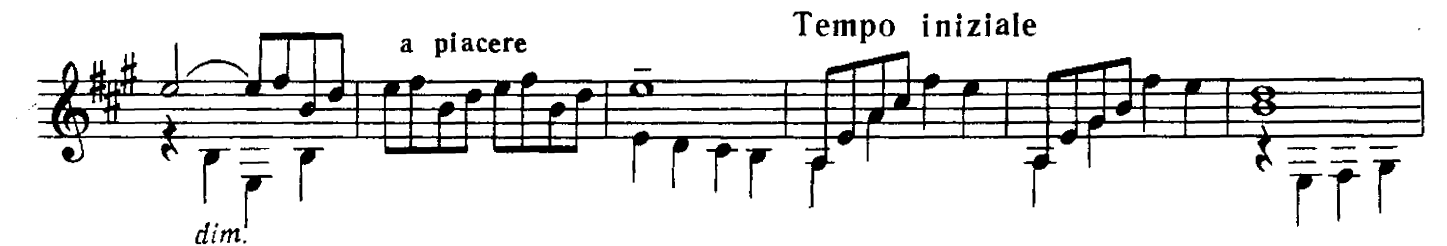

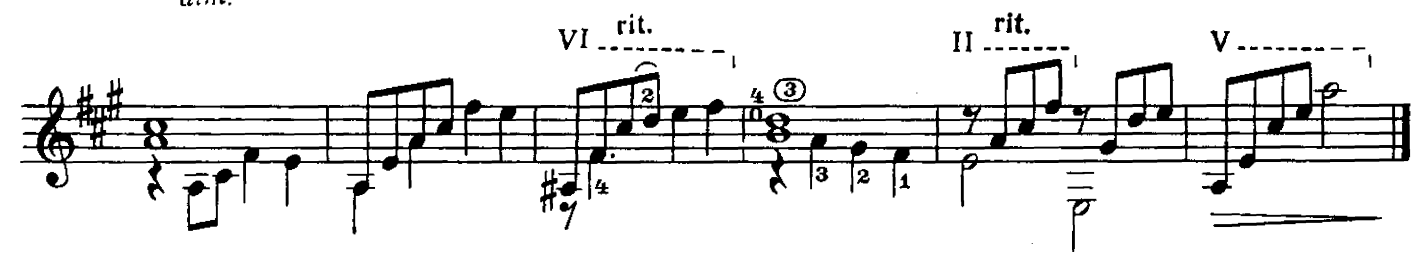

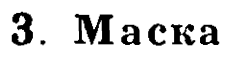

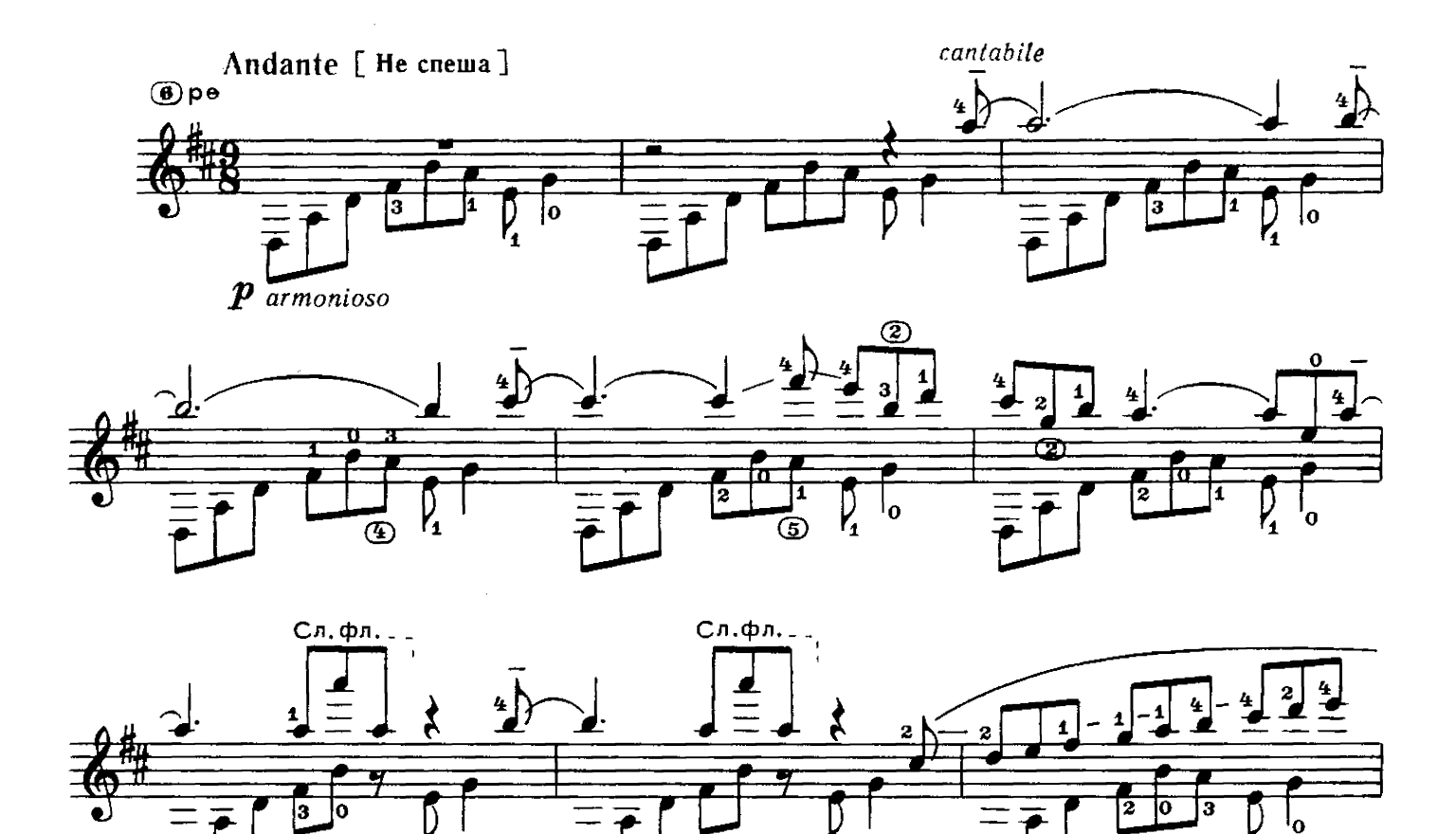

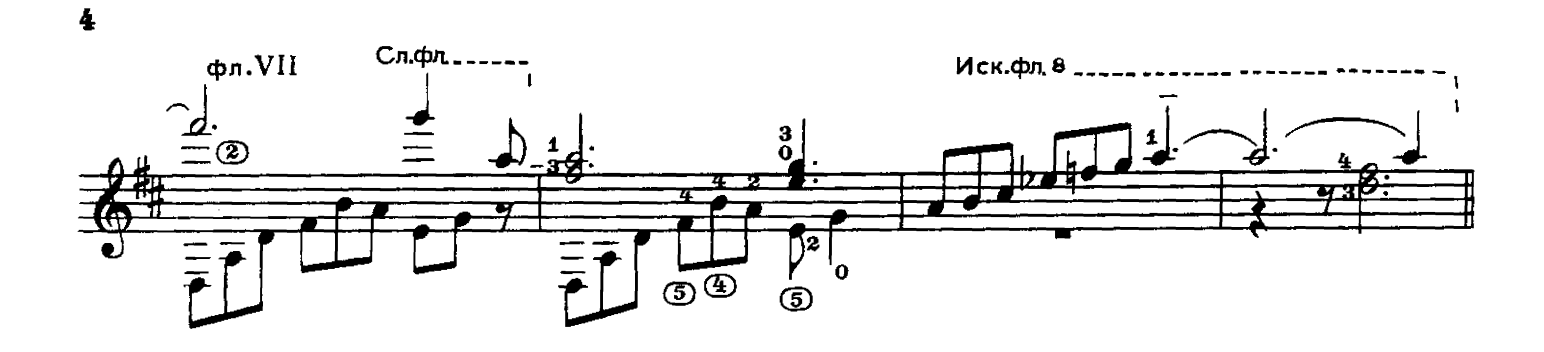

ДВА ЭТЮДА

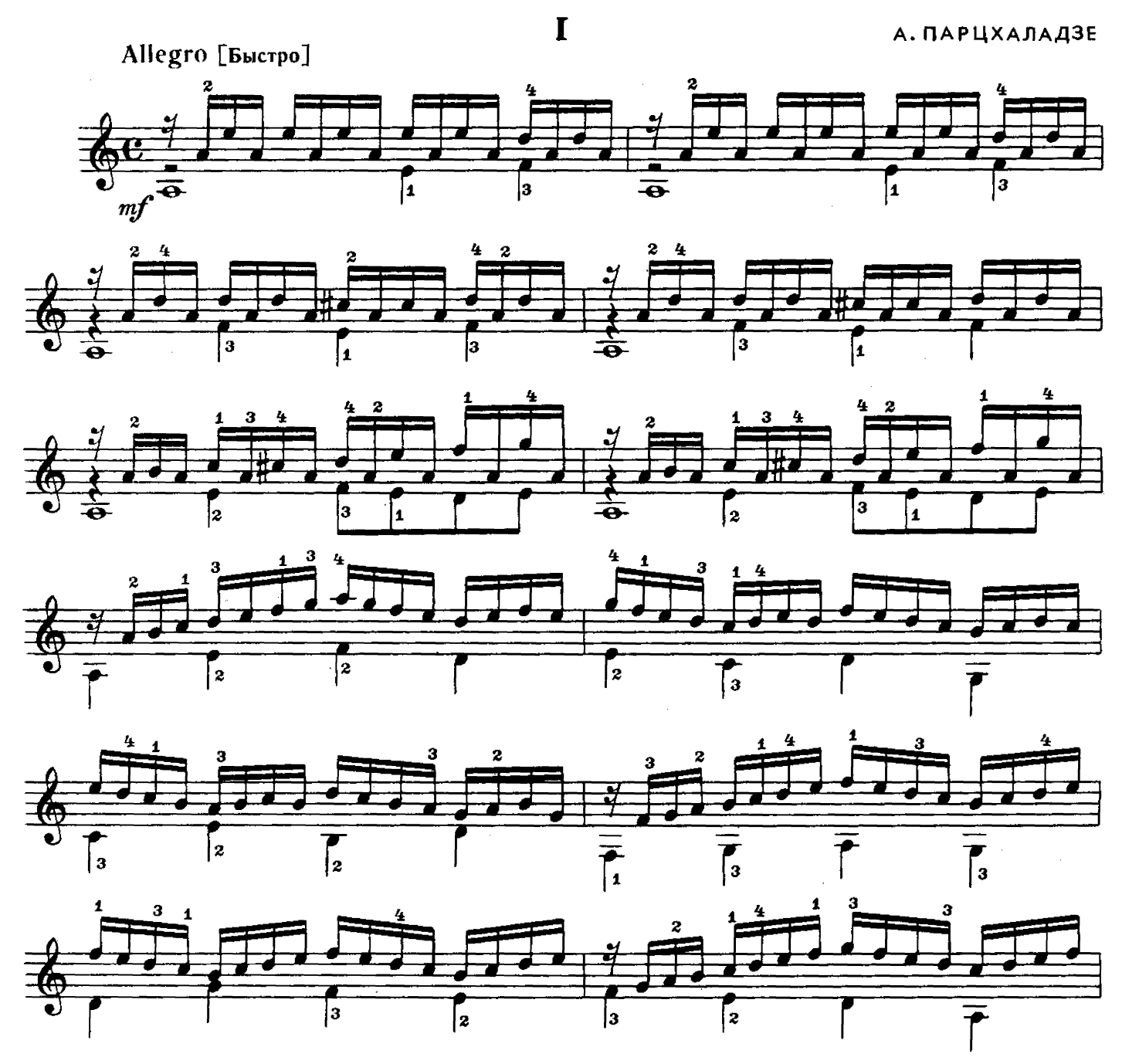

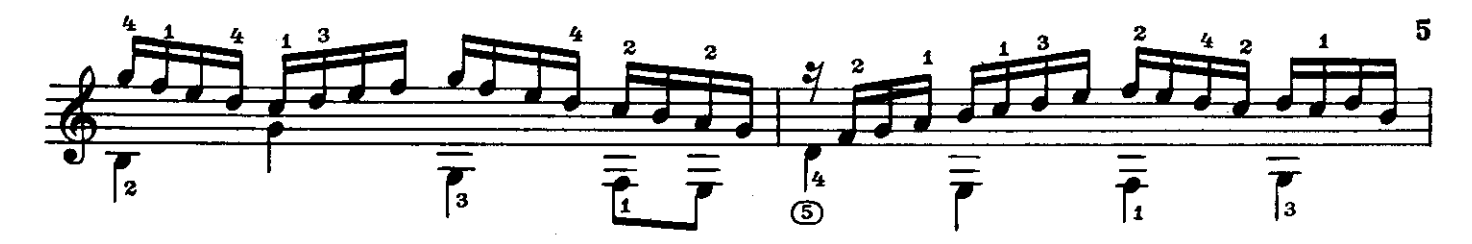

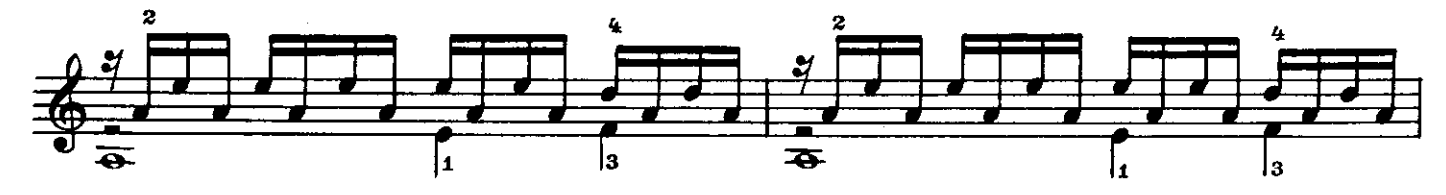

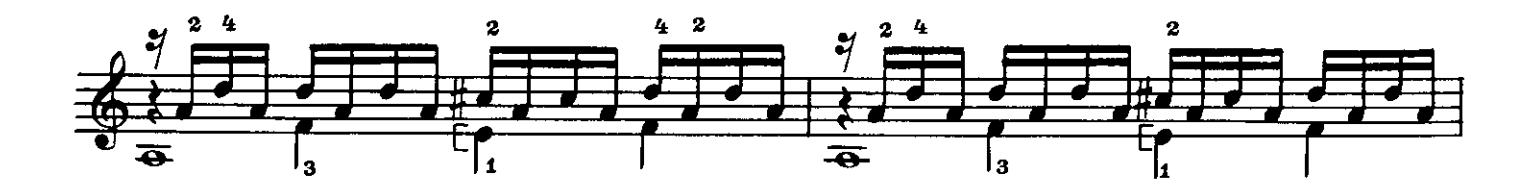

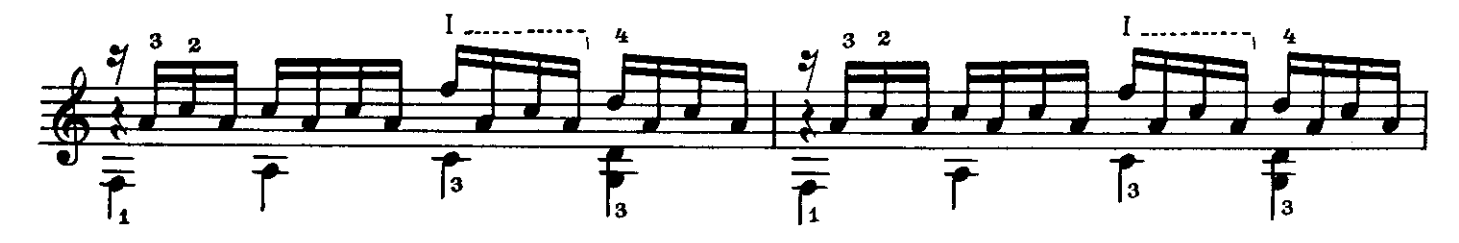

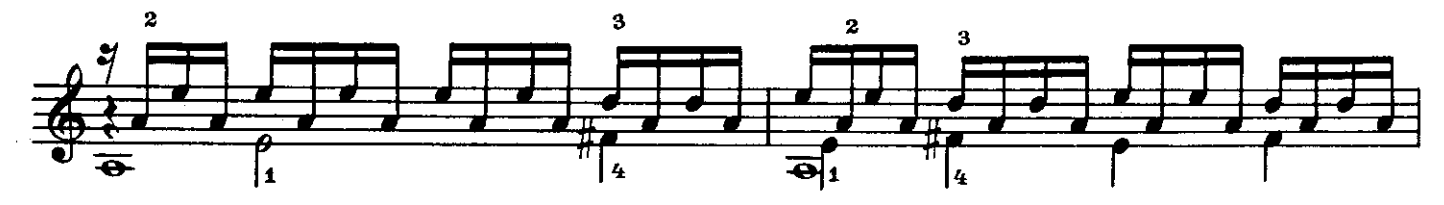

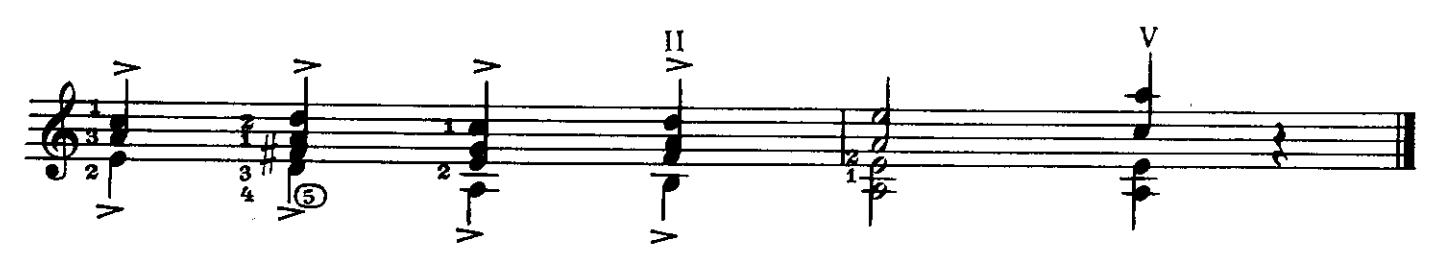

 $\overline{\mathbf{H}}$ 

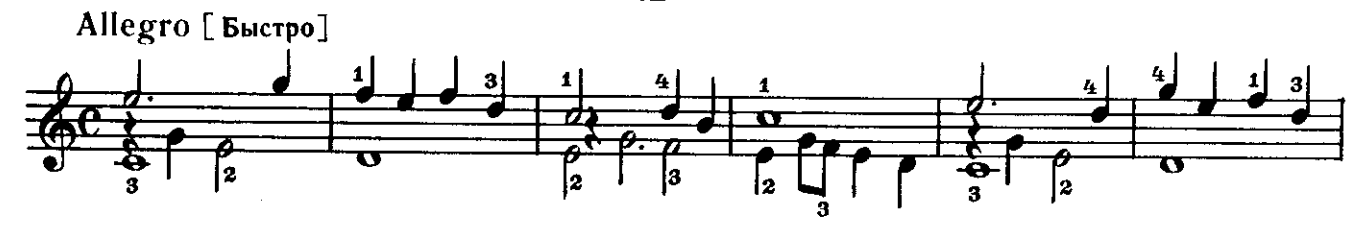

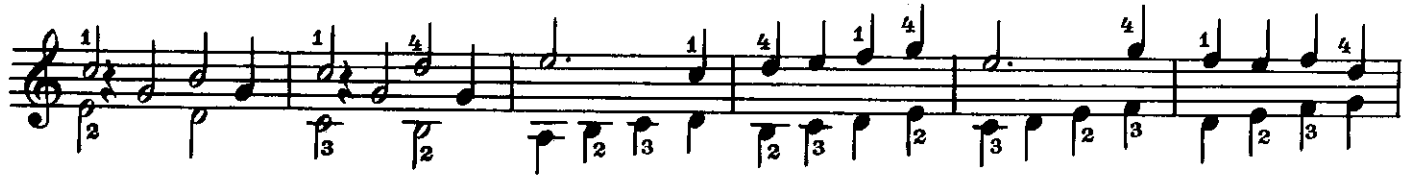

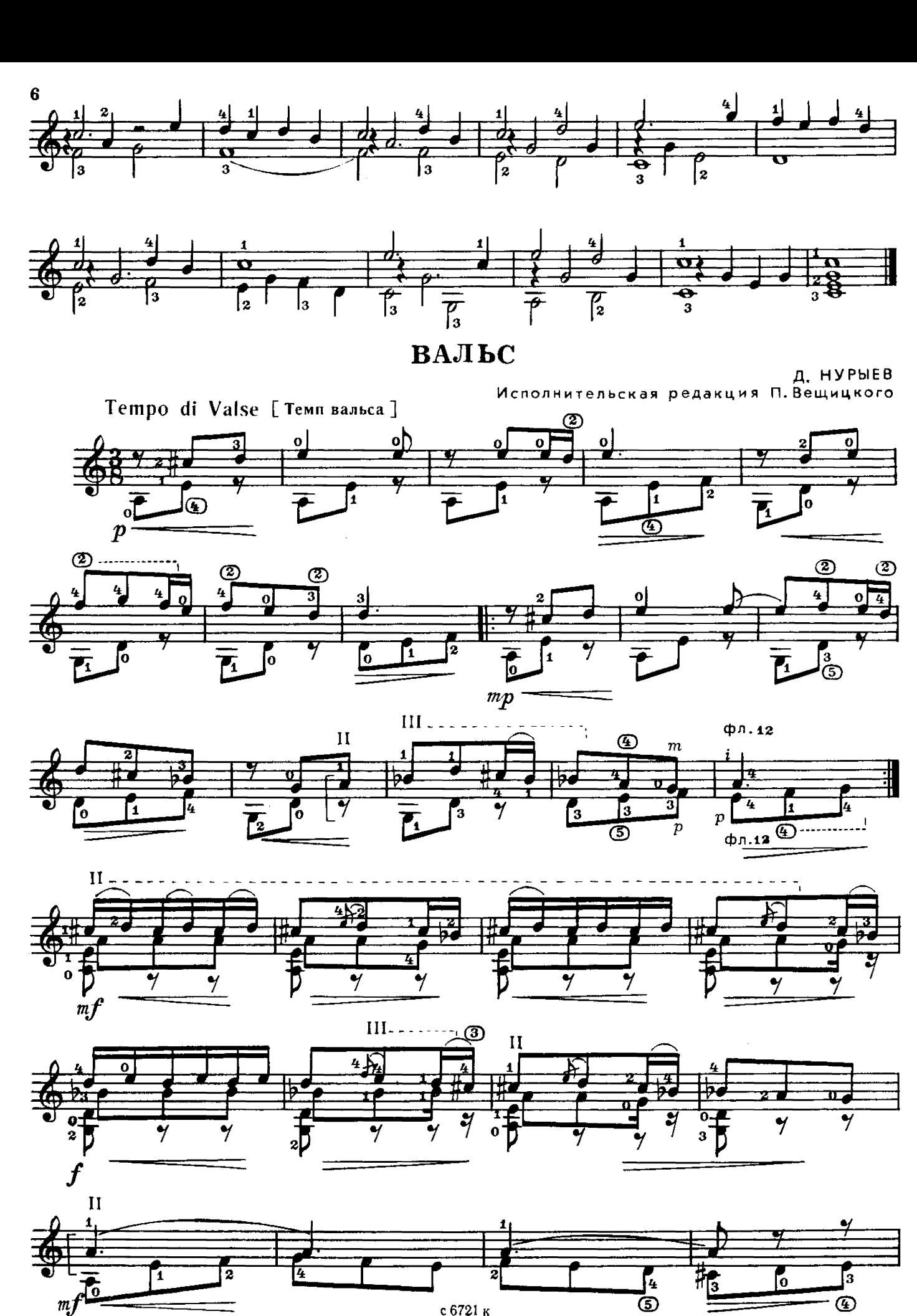

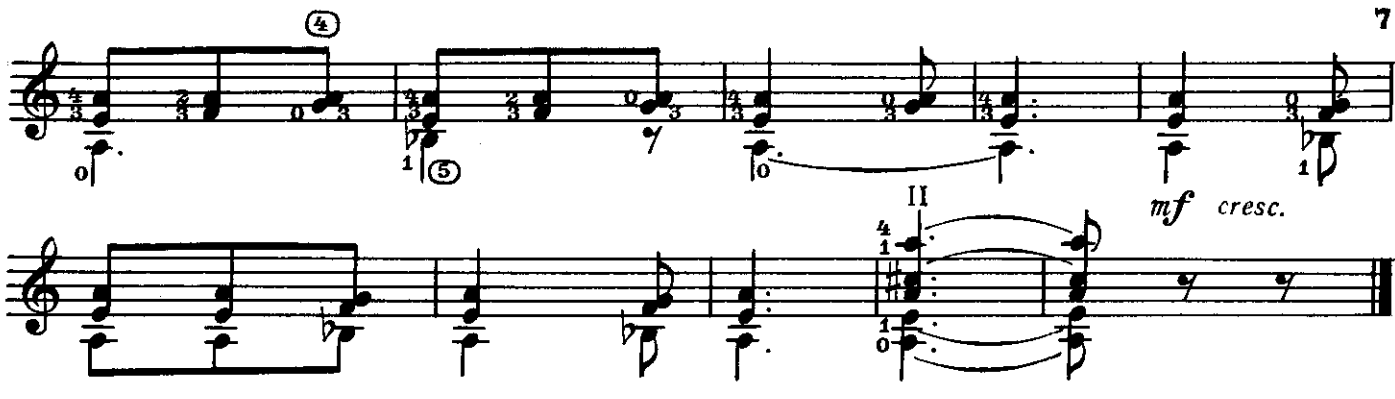

### **XABAHEPA**

В. МУРЗИН Исполнительская редакция Е. Ларичева

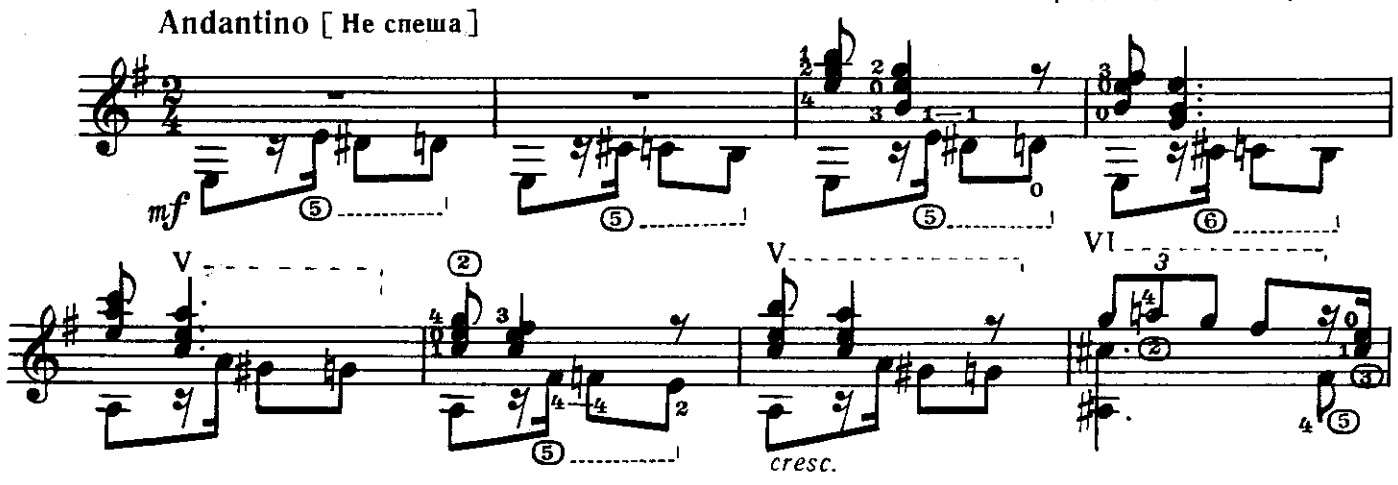

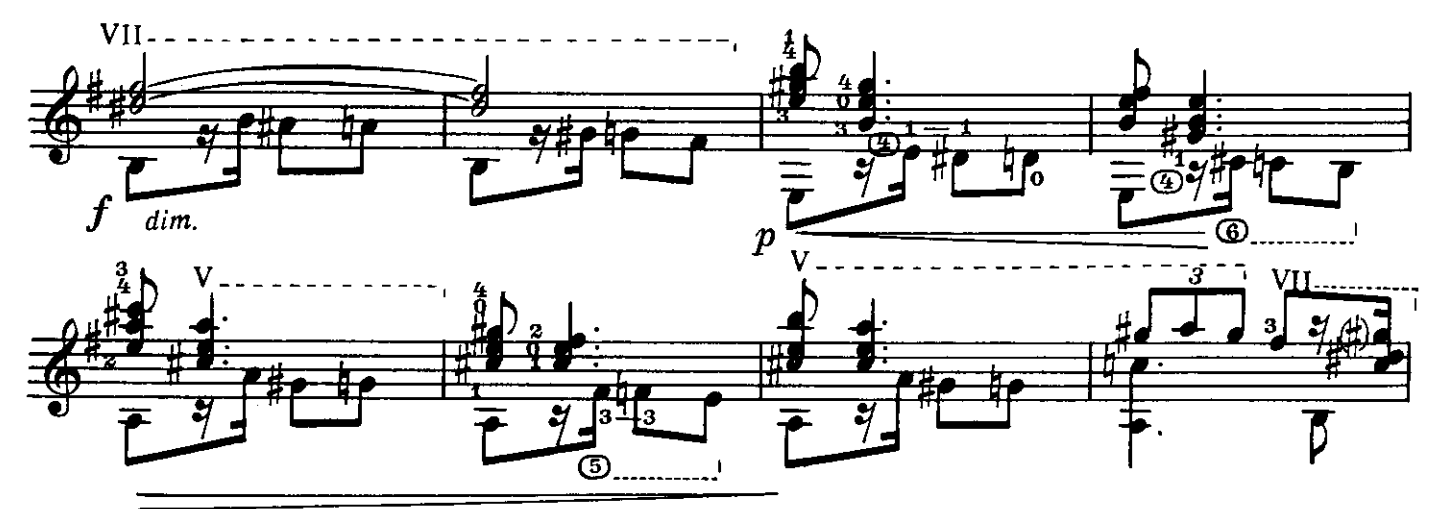

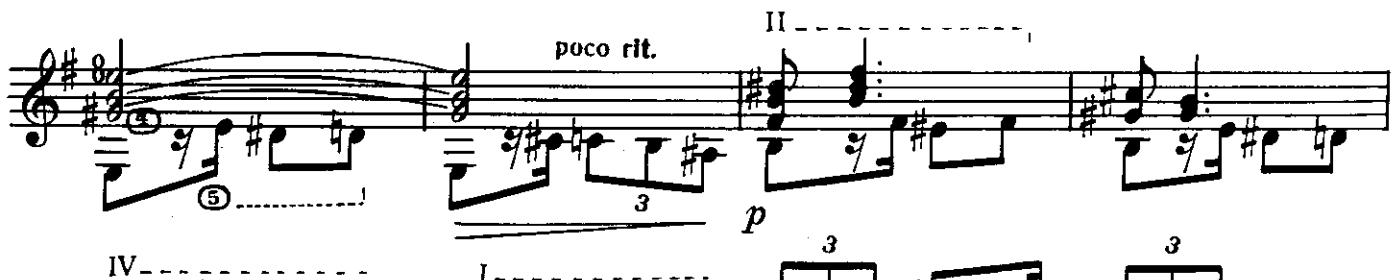

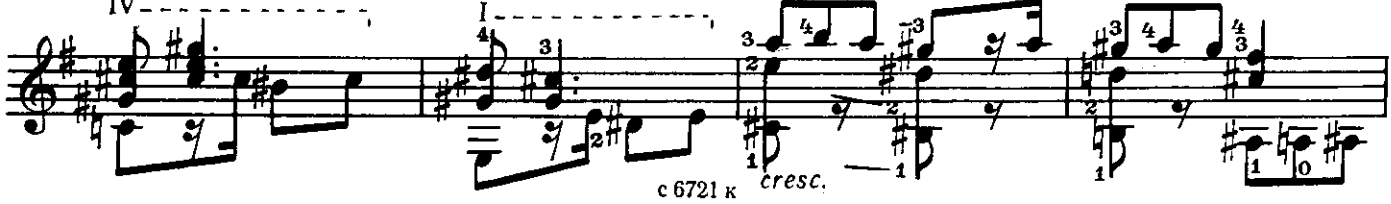

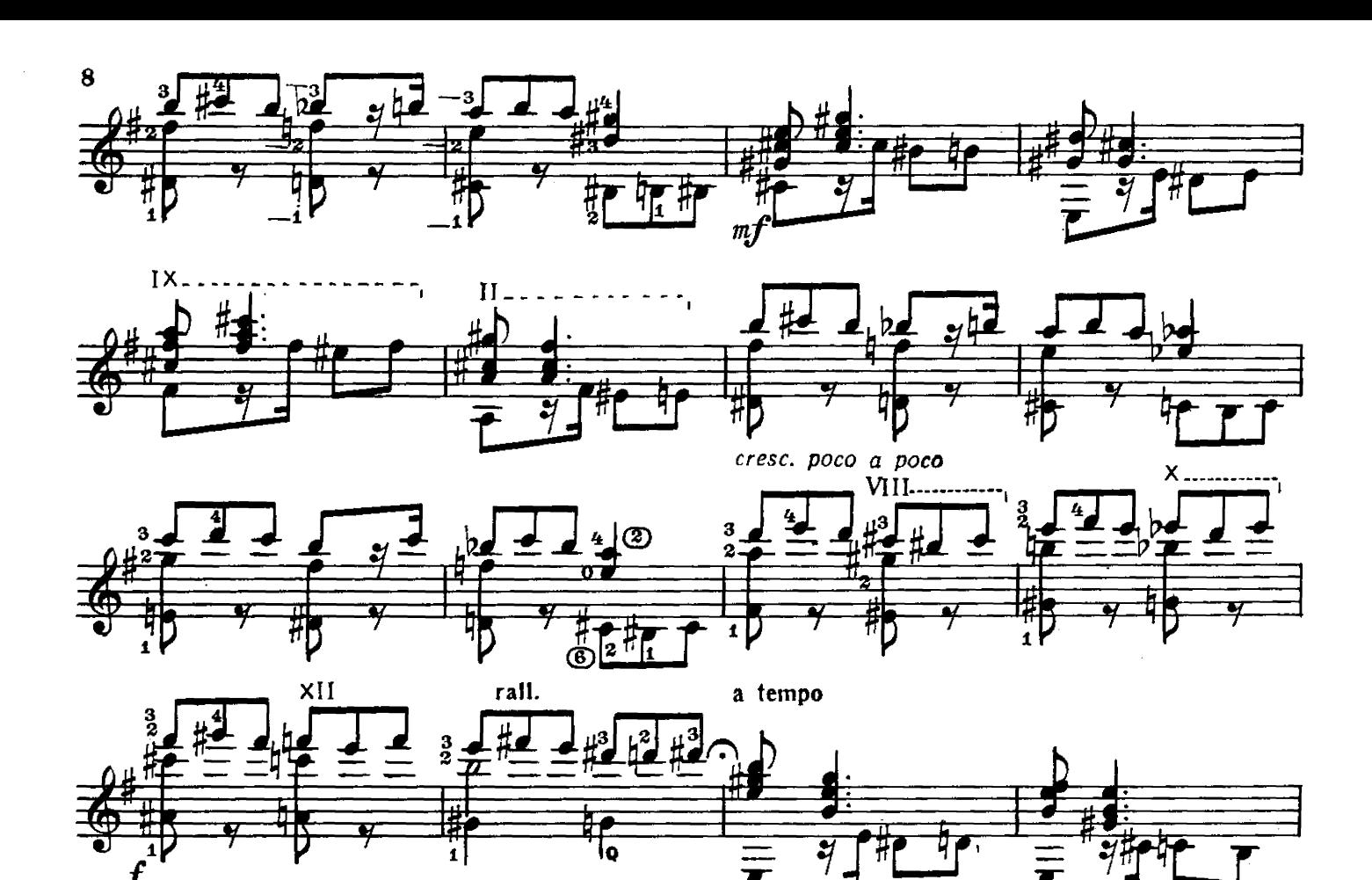

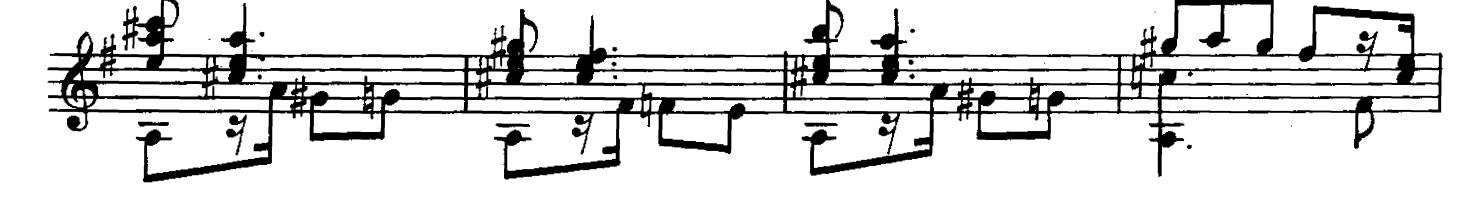

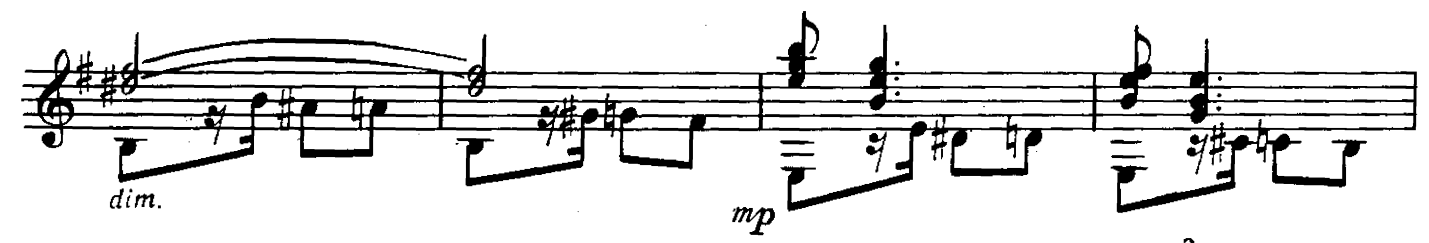

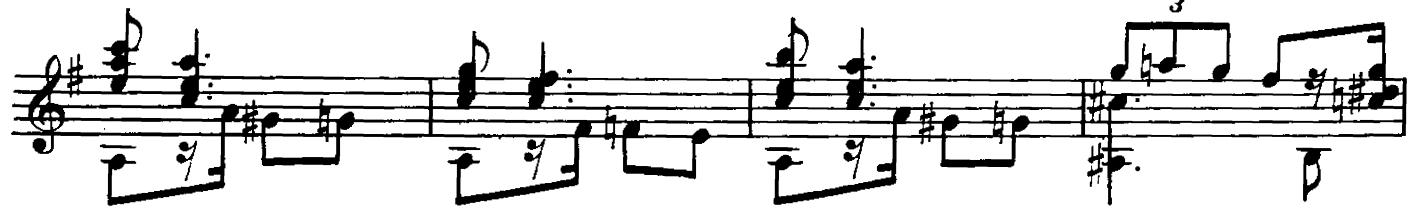

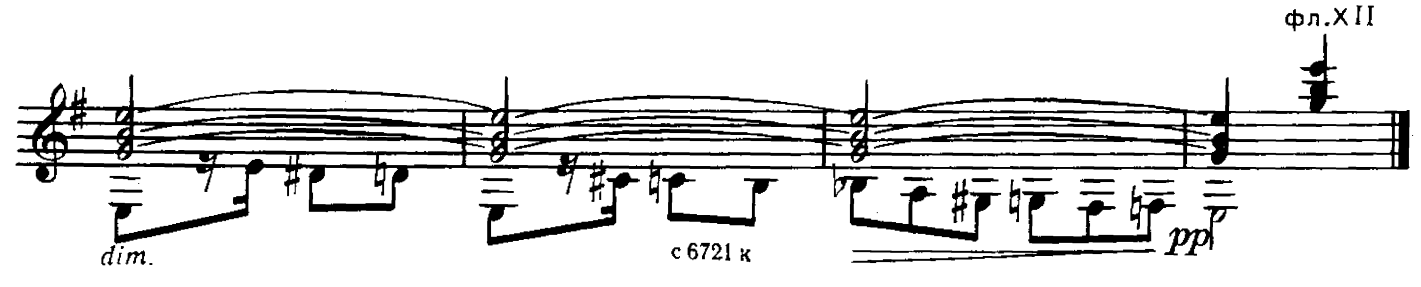

# ГРУСТНАЯ ПЕСЕНКА

Д. НУРЫЕВ Исполнительская редакция П. Вещицкого

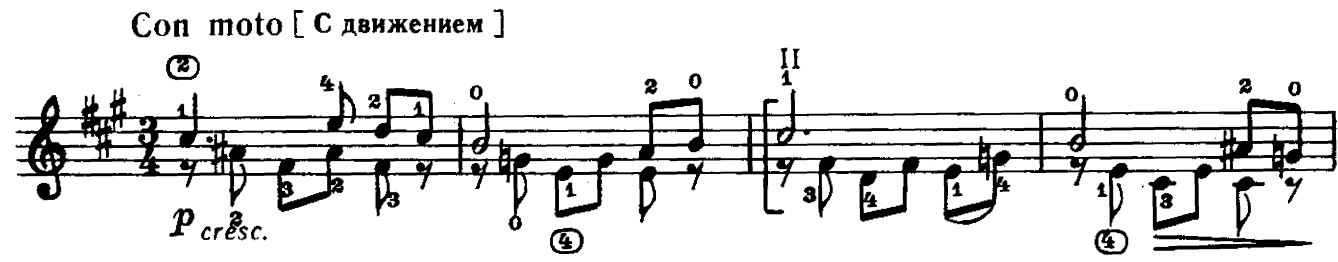

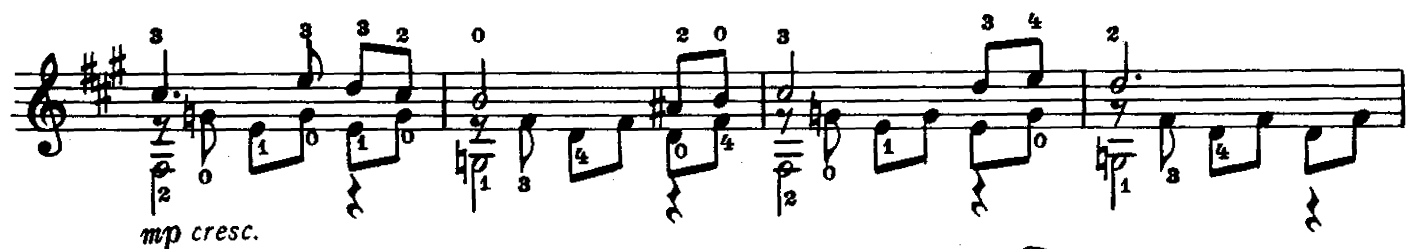

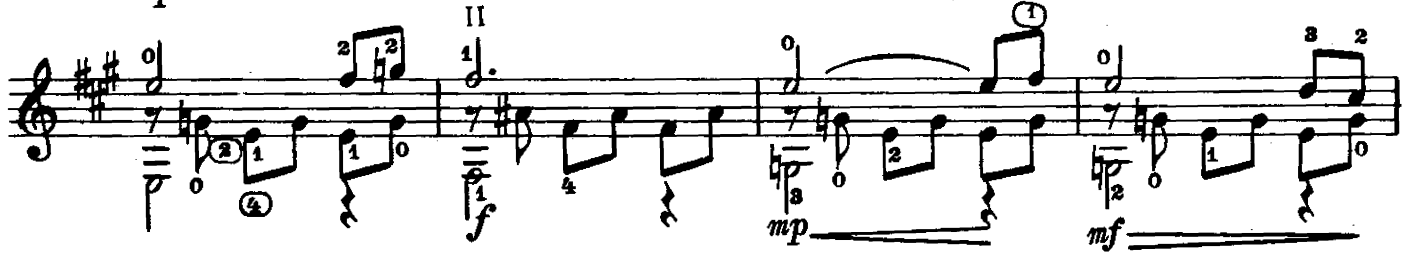

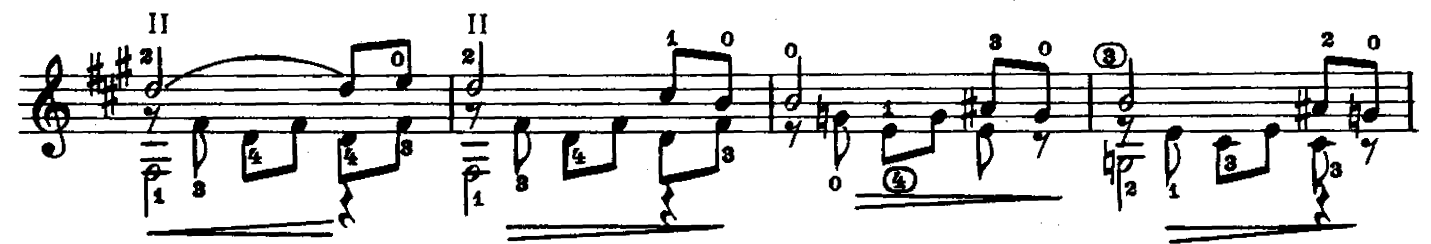

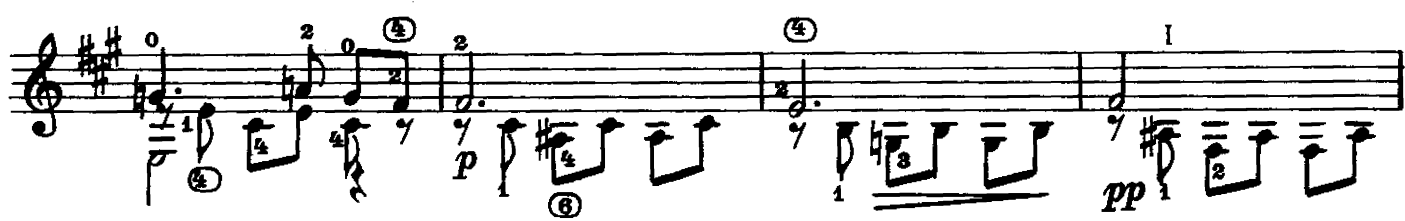

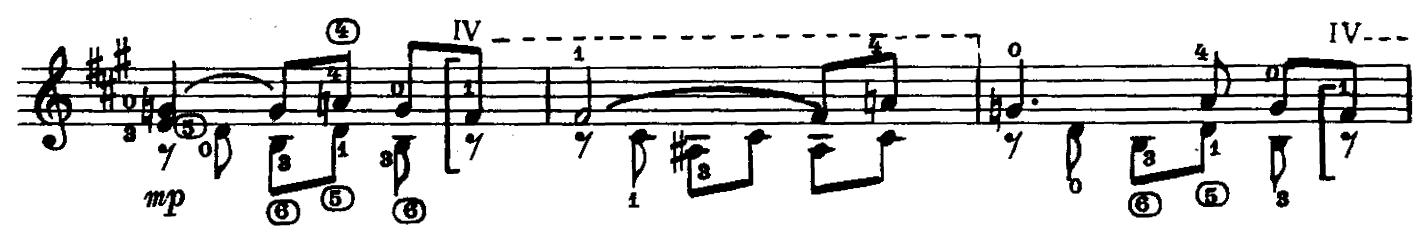

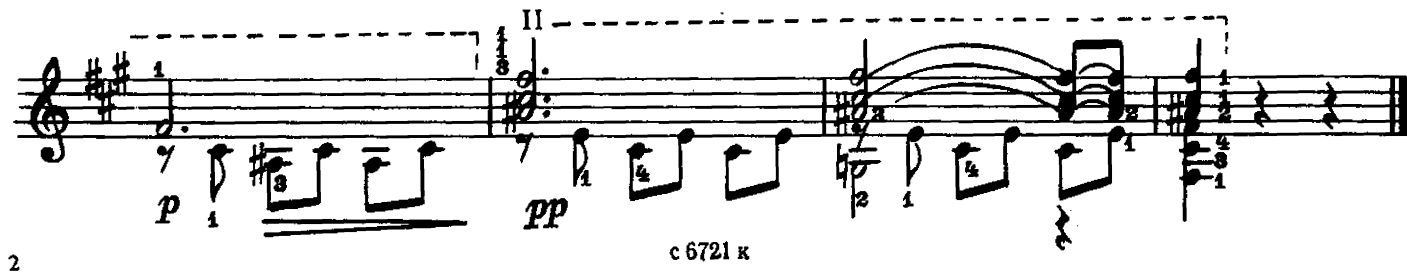

### СКЕРЦО

### **3. SAXAPOB**

Исполнительская редакция Е. Ларичева

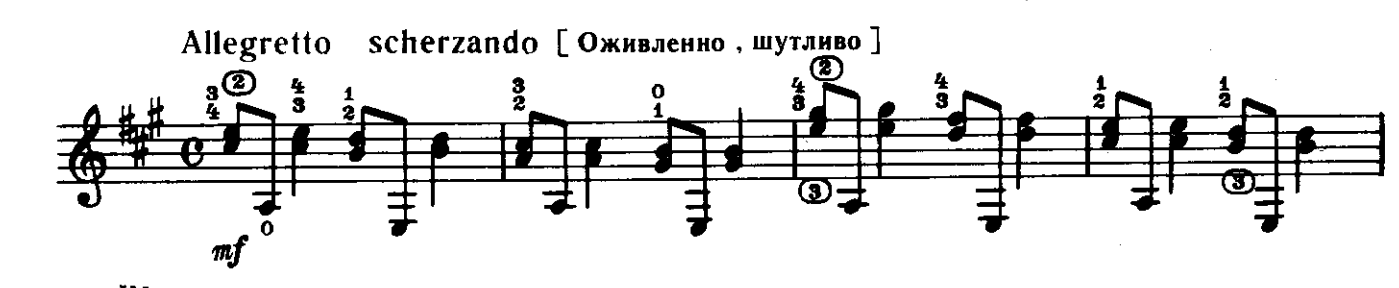

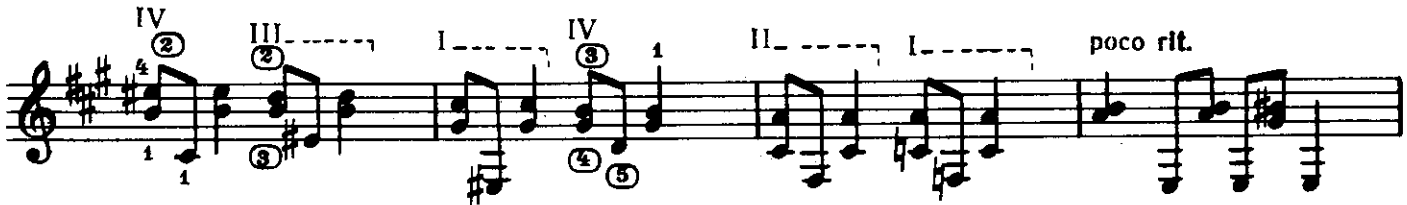

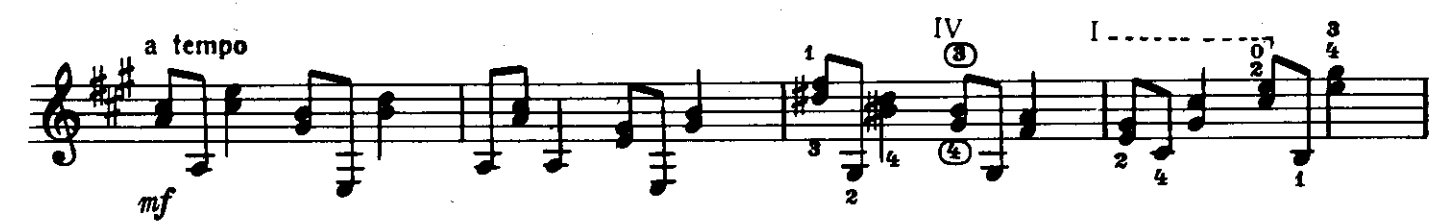

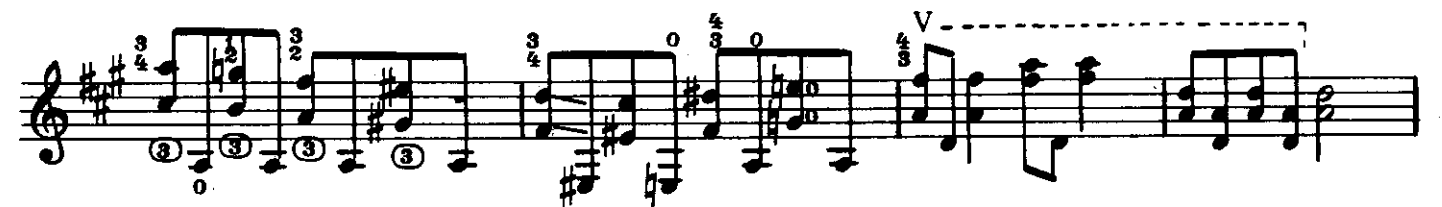

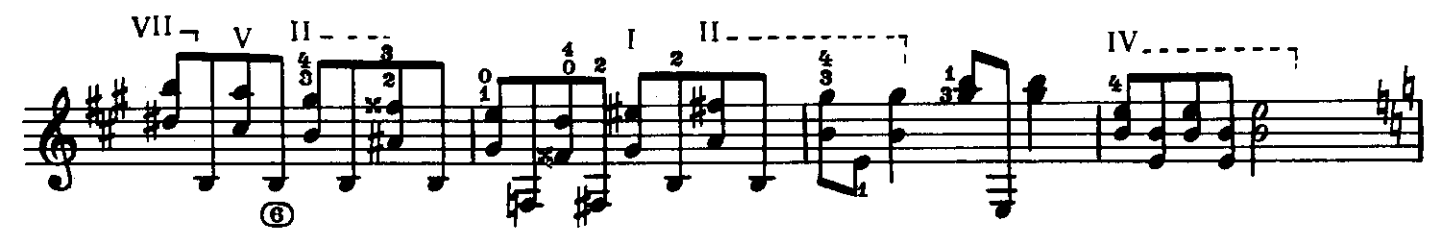

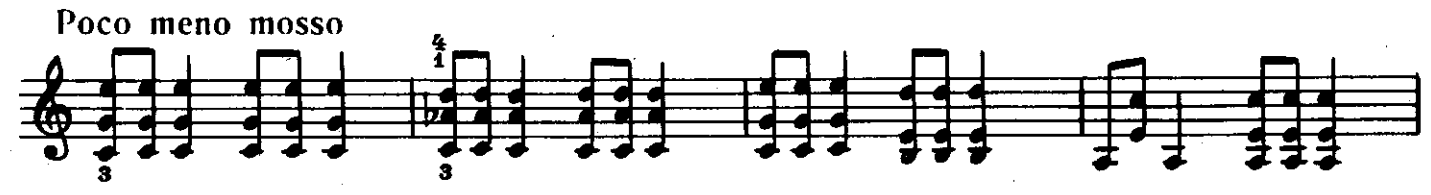

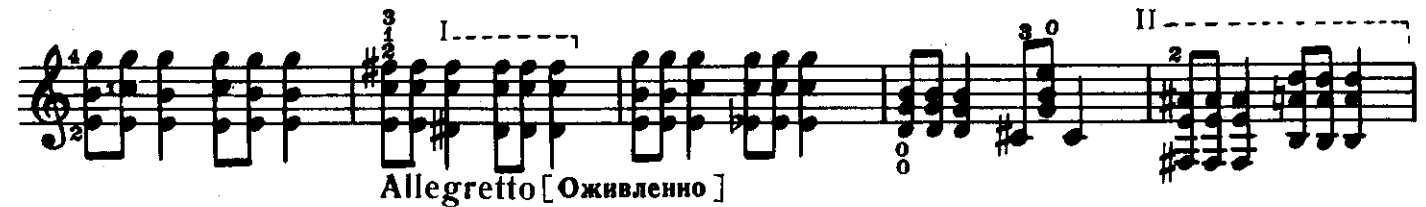

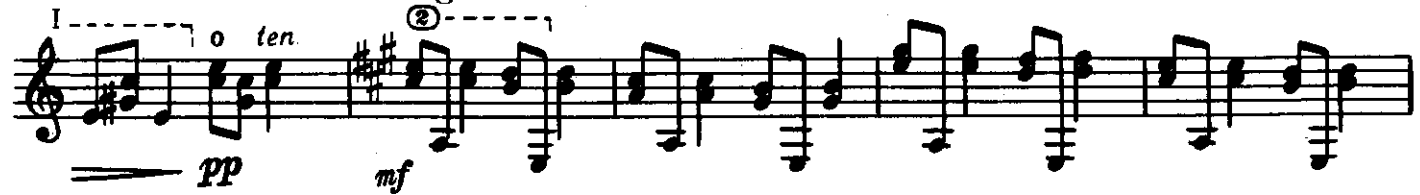

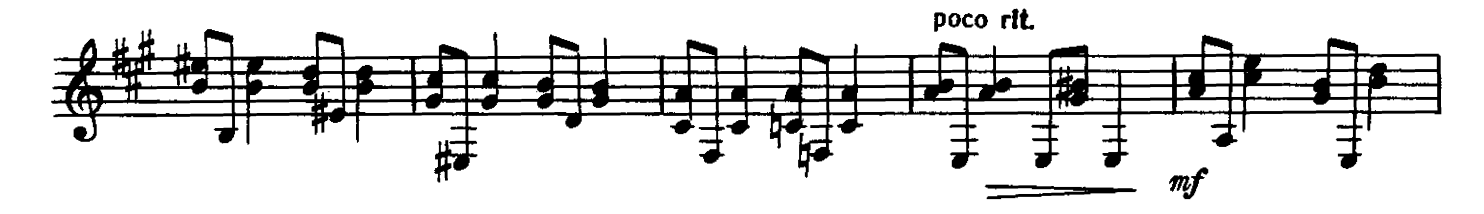

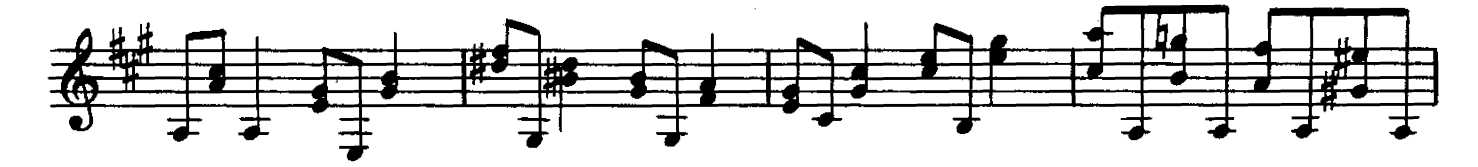

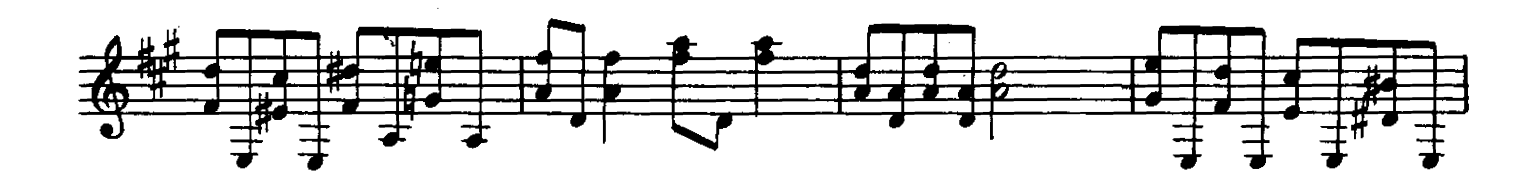

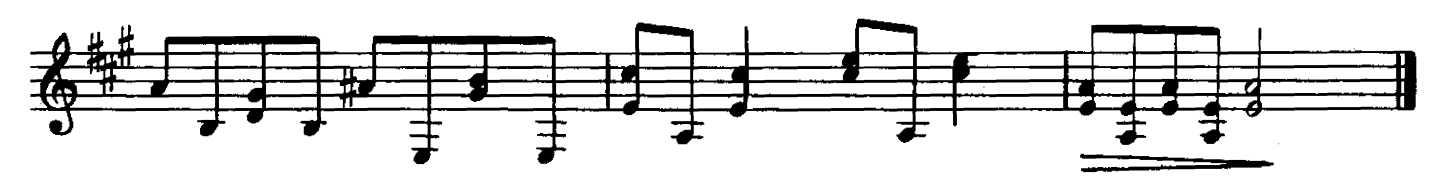

ЗАБЫТЫЙ ВАЛЬС

#### В. МУРЗИН

Исполнительская редакция Е. Ларичева

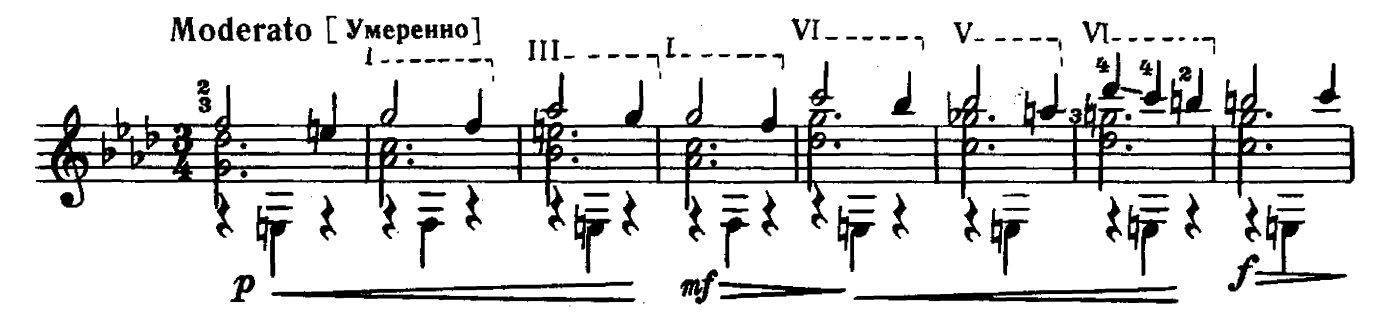

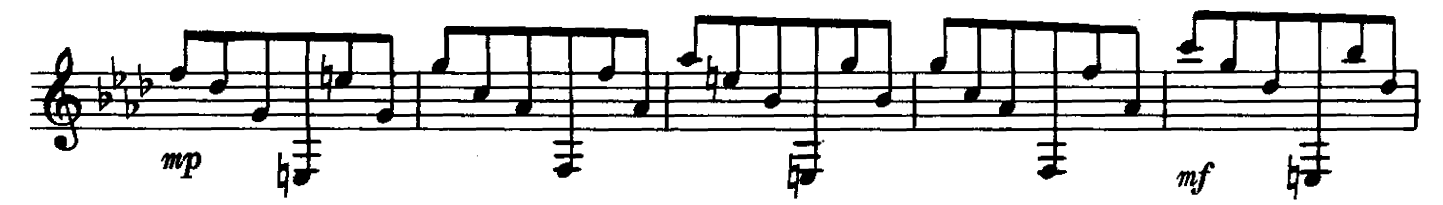

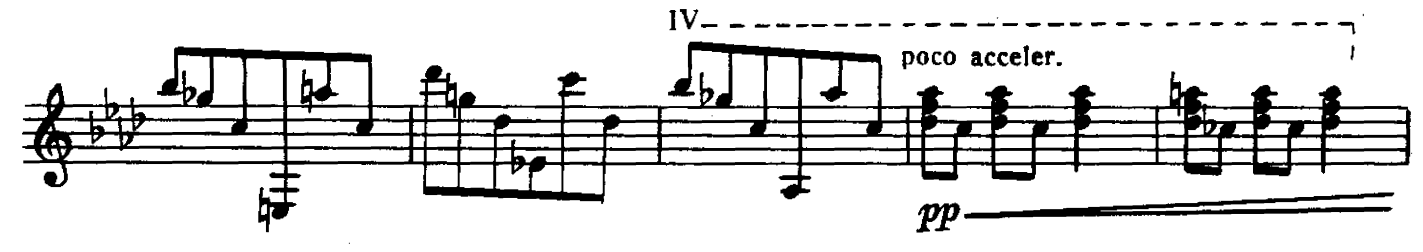

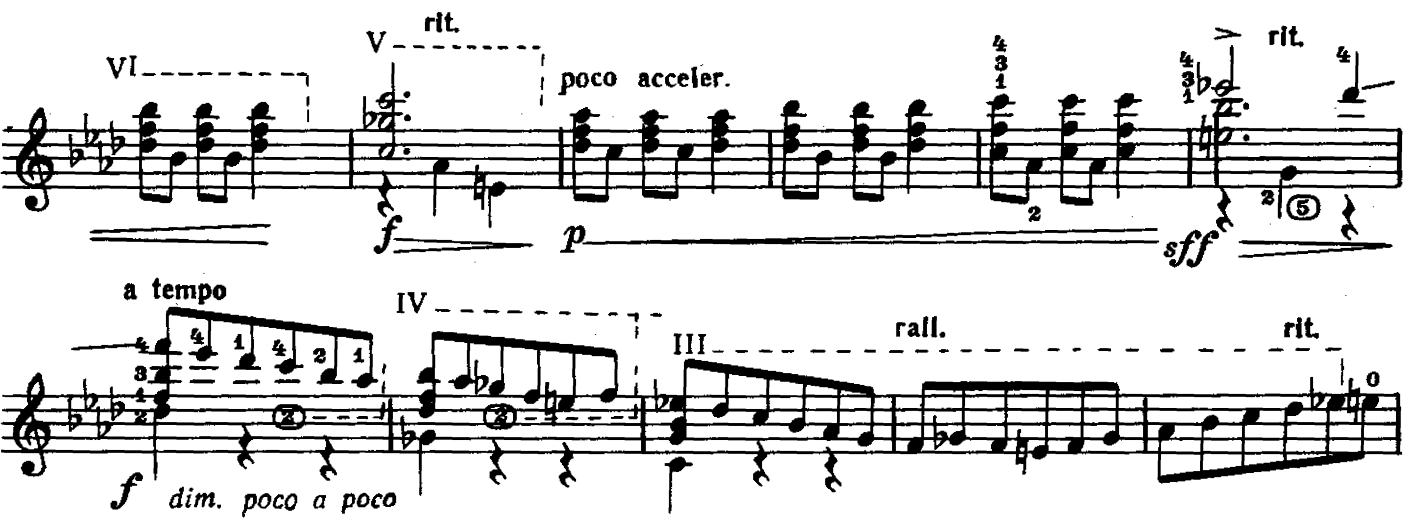

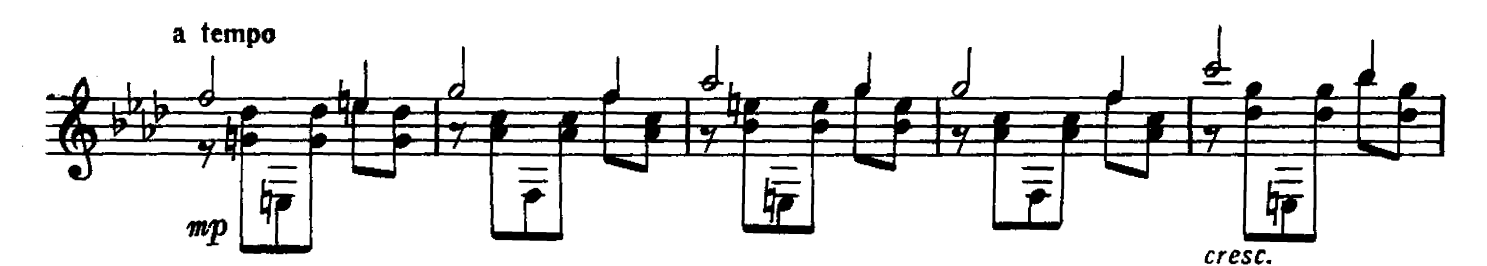

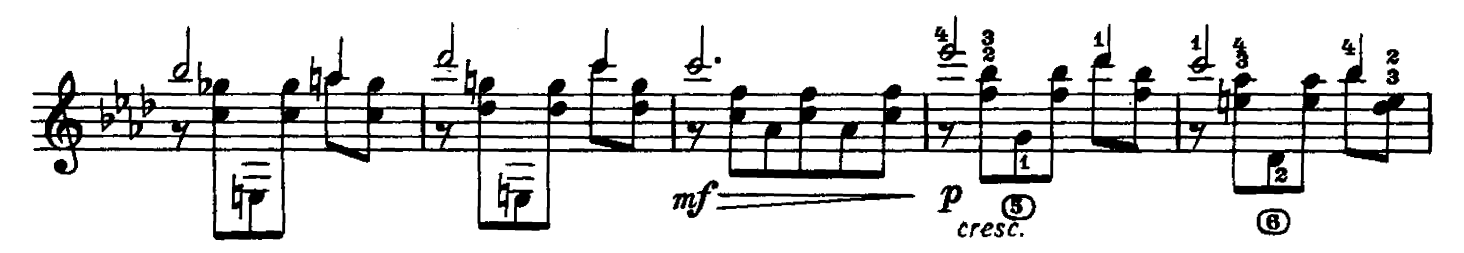

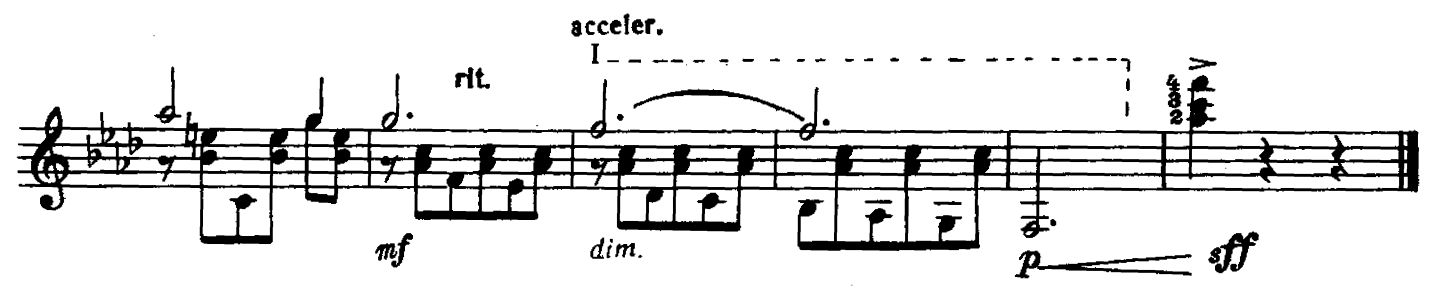

ВЕЧНОЕ ДВИЖЕНИЕ

Исполнительская редакция Е. Ларичева

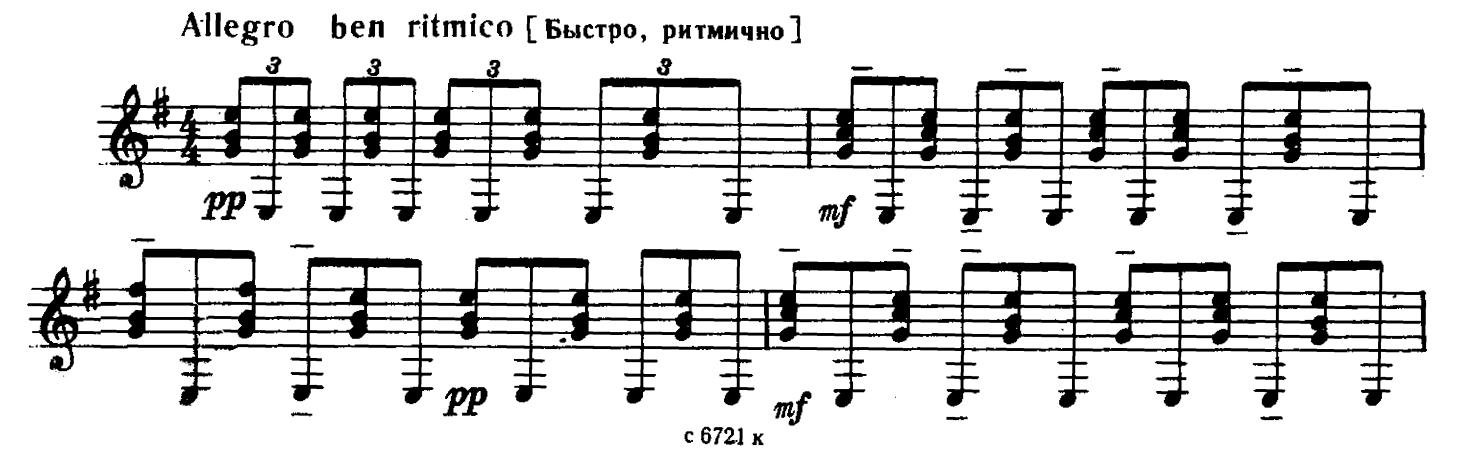

Ю. СОЛОВЬЕВ

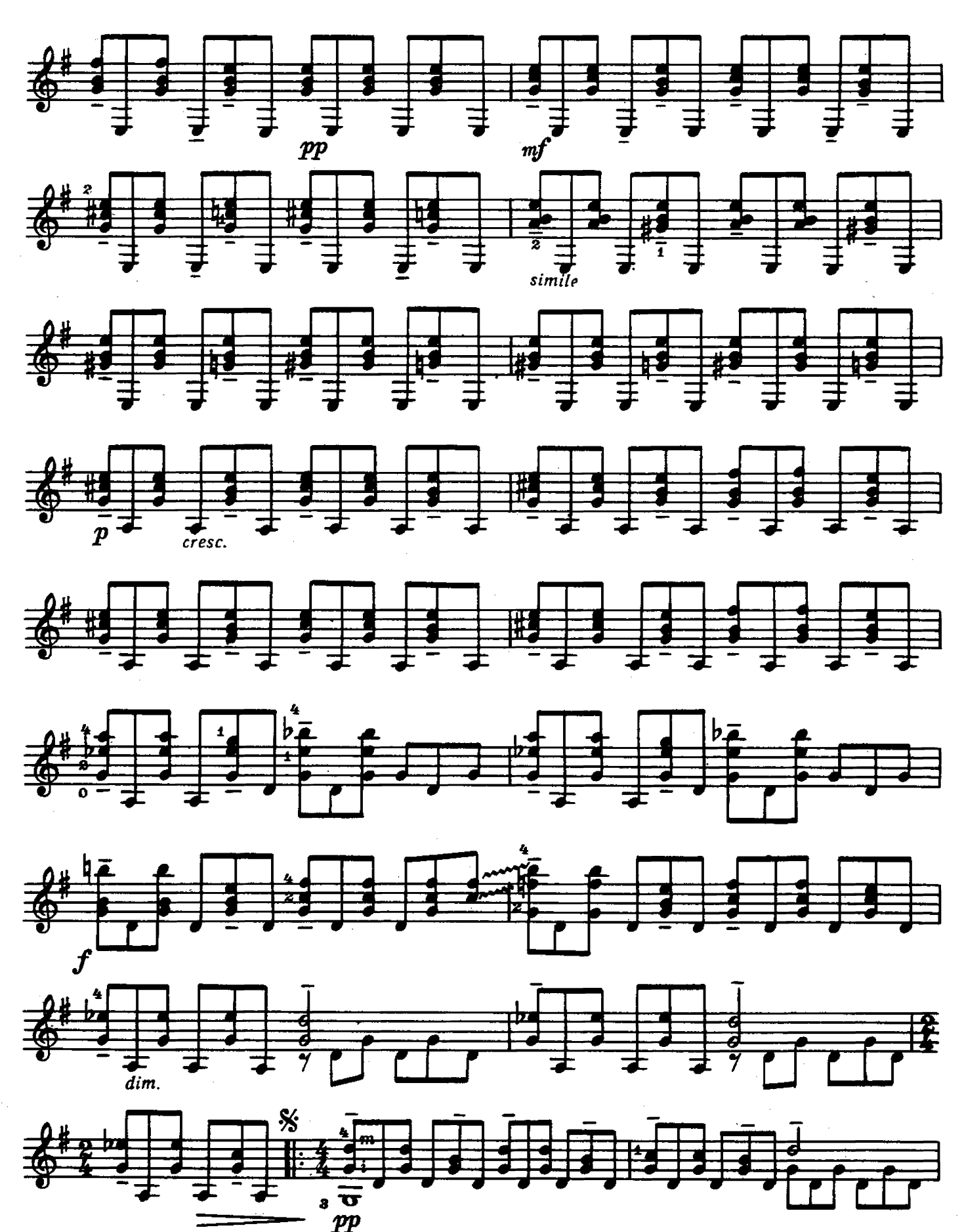

13

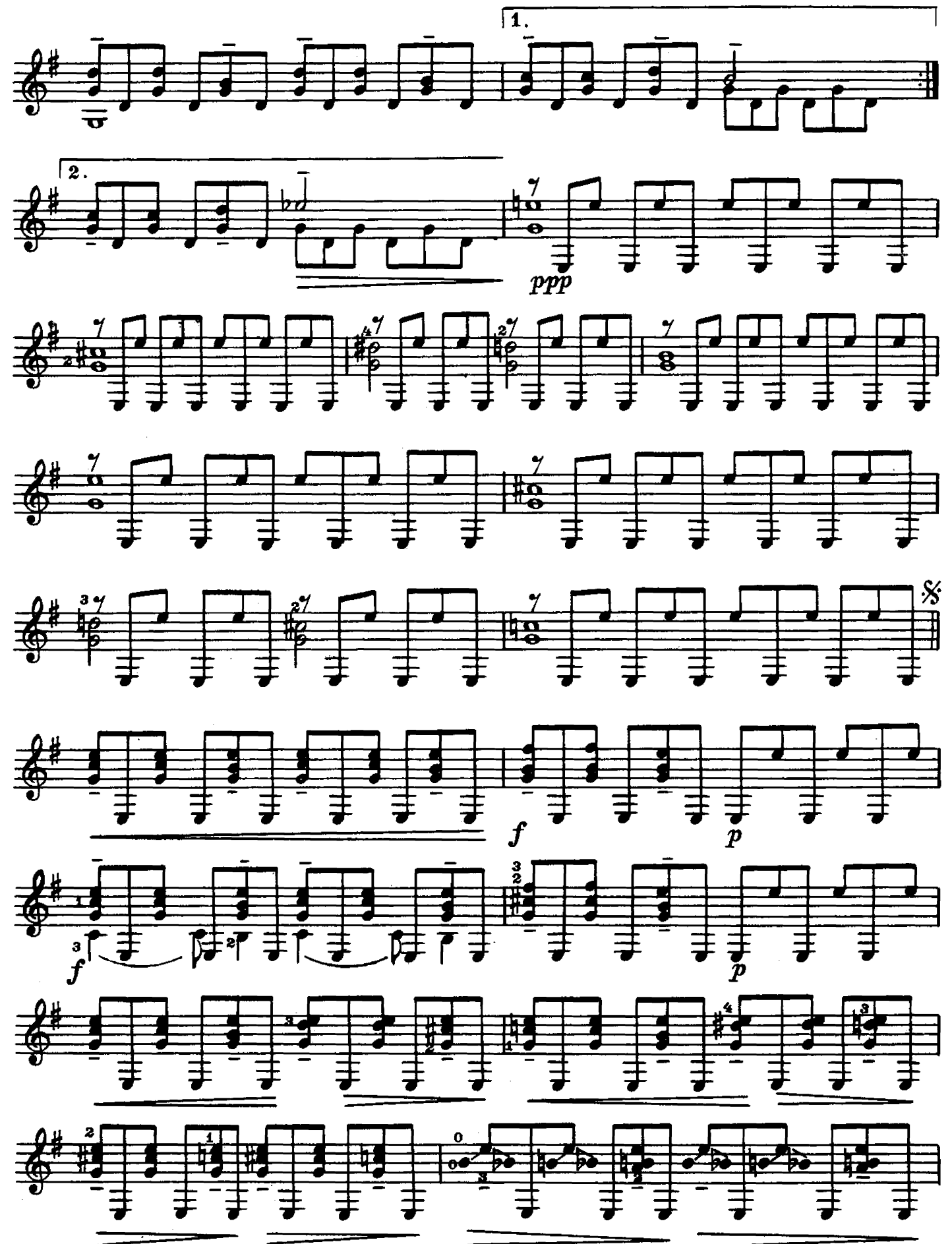

<sup>14</sup> 

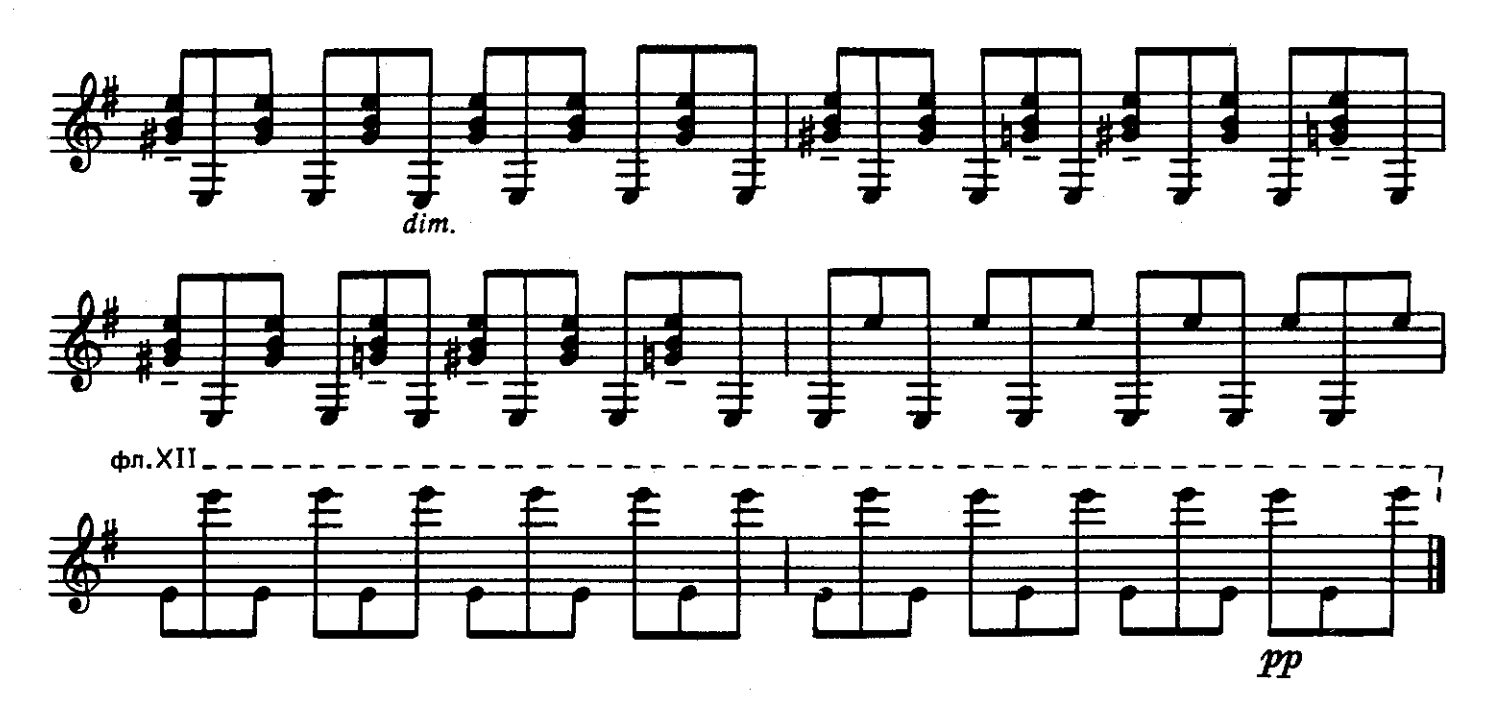

ПЬЕСА

Б. КИСЕЛЕВ Исполнительская редакция Е. Ларичева

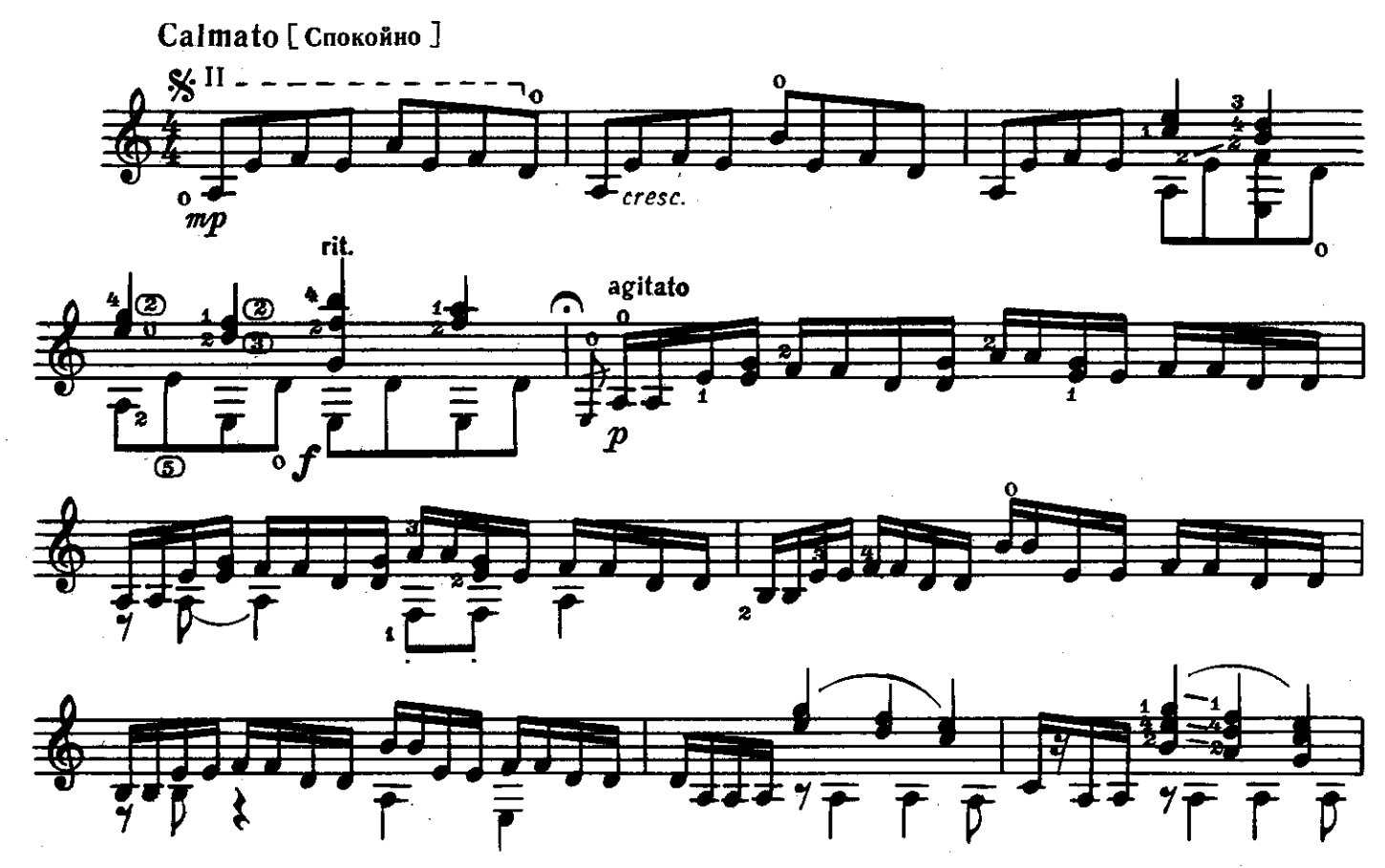

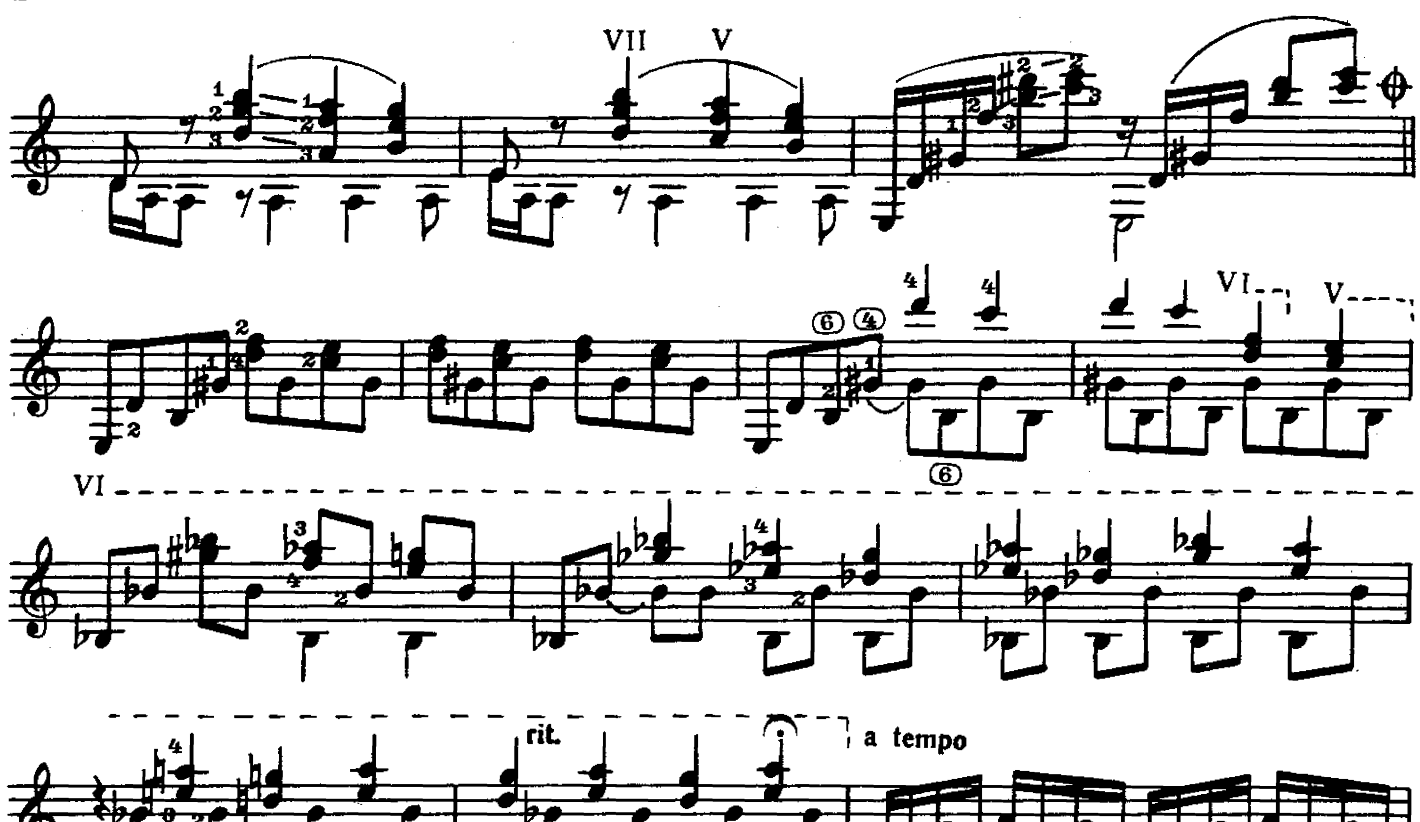

16

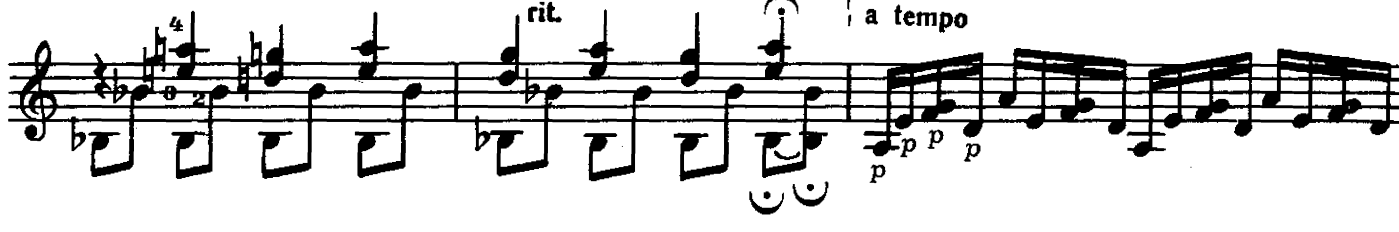

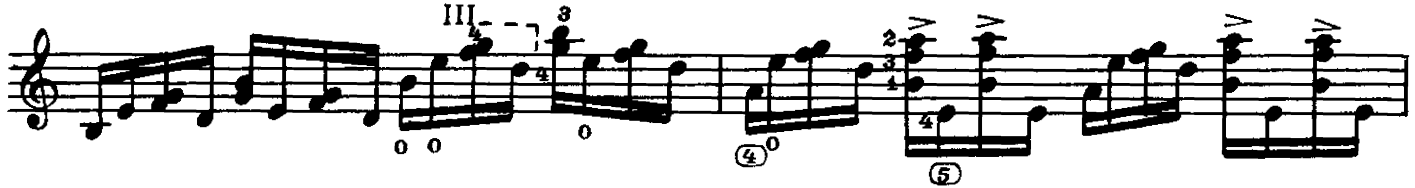

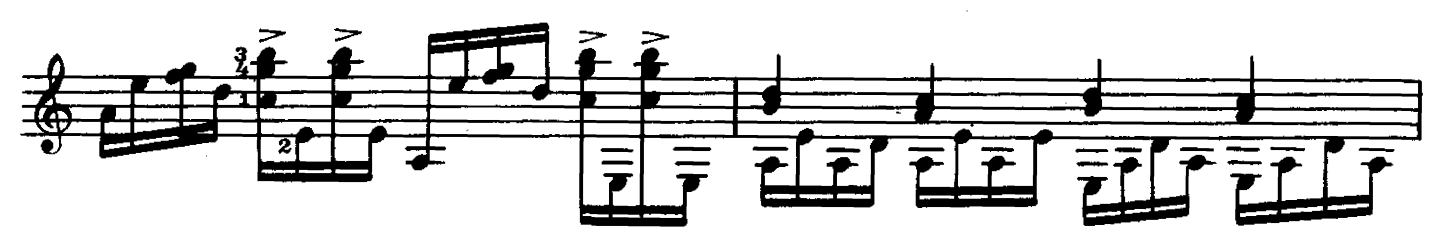

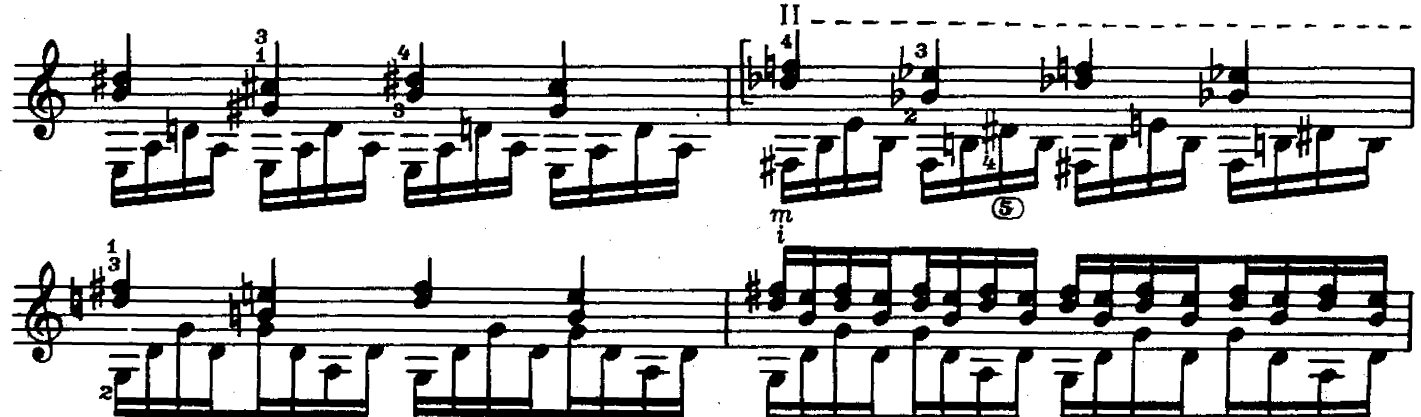

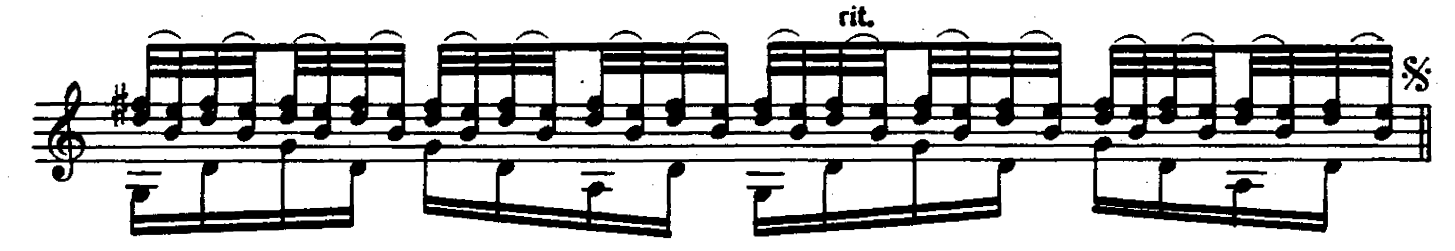

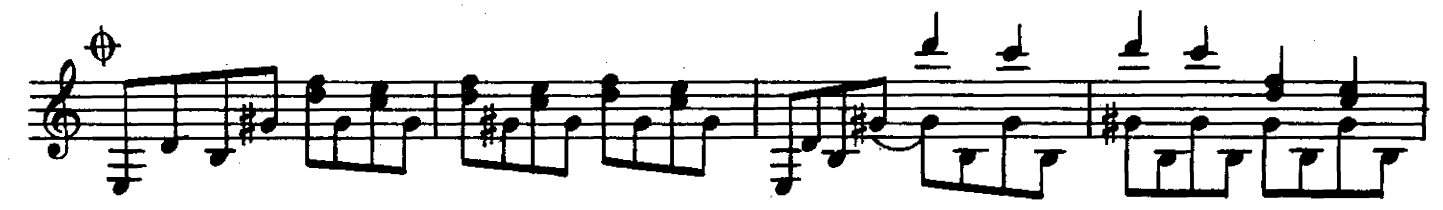

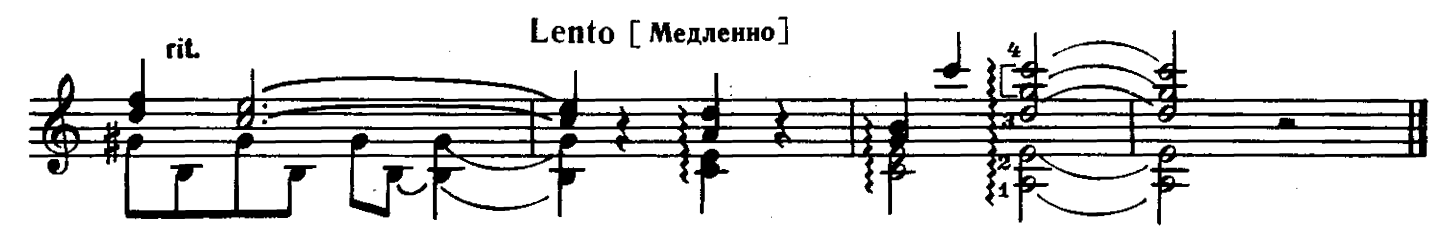

ВАЛЬС Из кинофильма,, НА СЕМИ ВЕТРАХ"

К. МОЛЧАНОВ

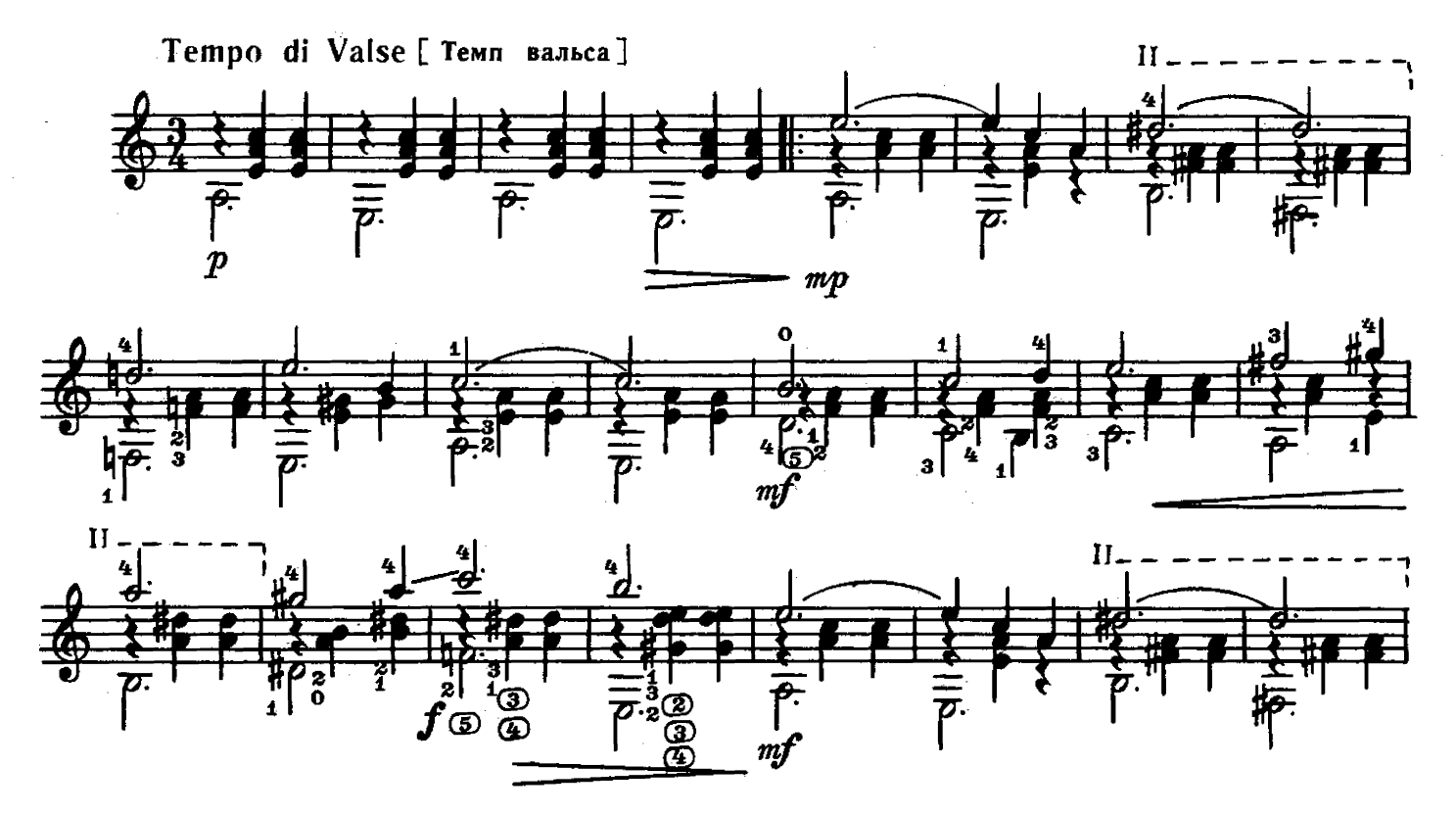

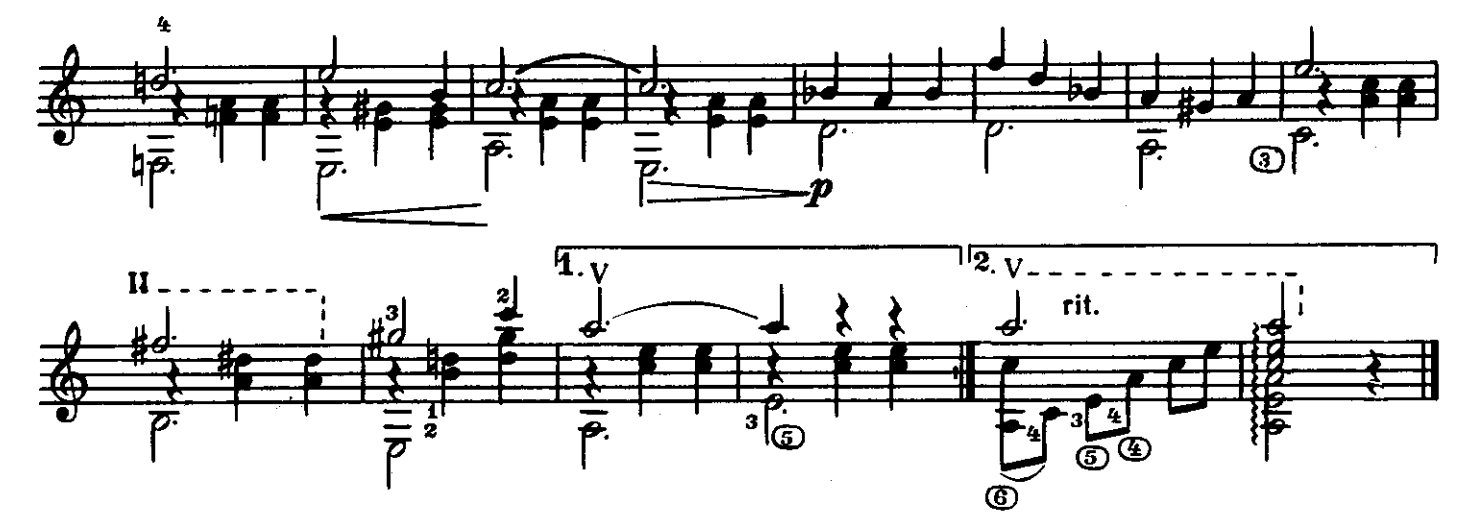

HA 3AKATE

В. БУКИН

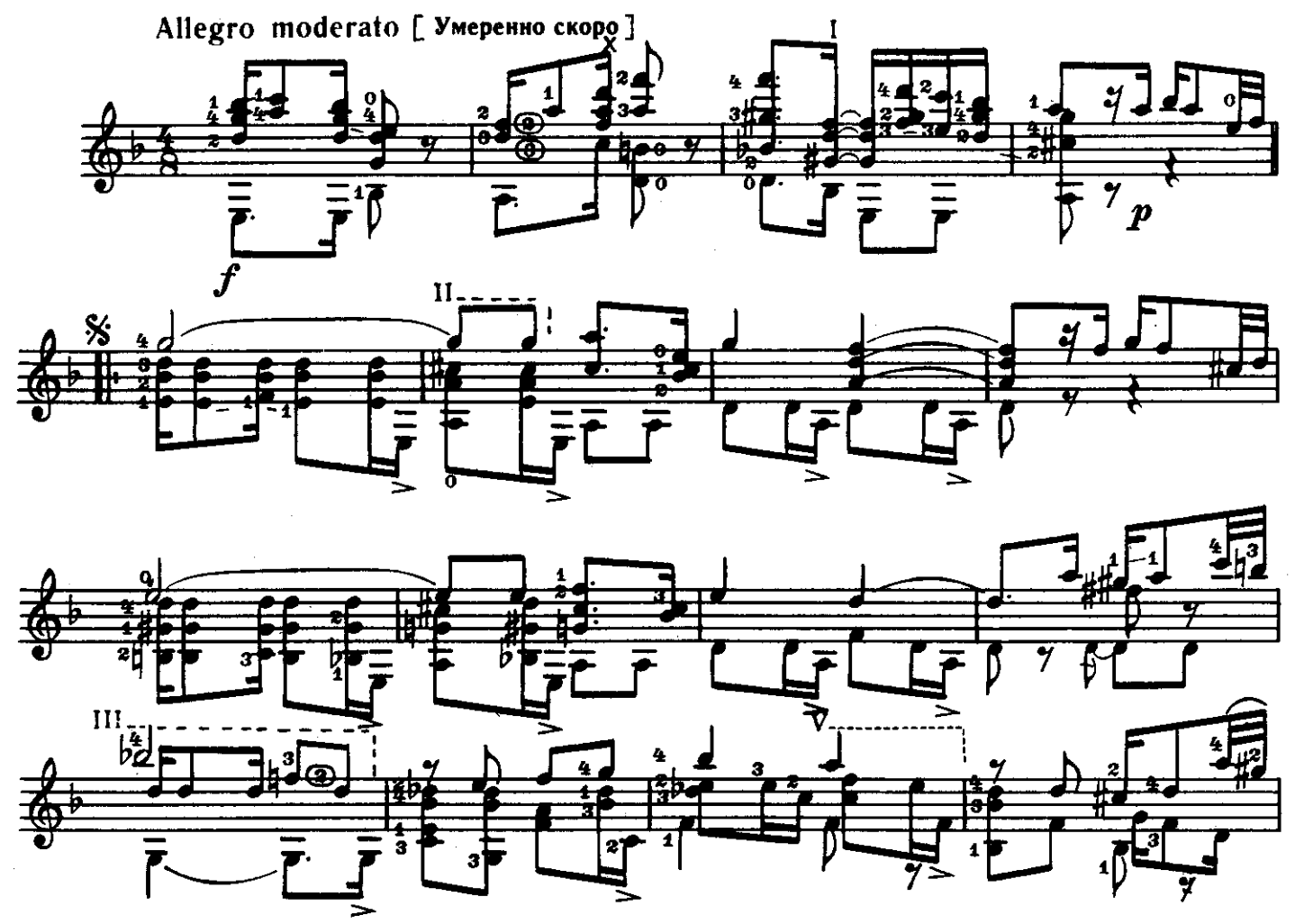

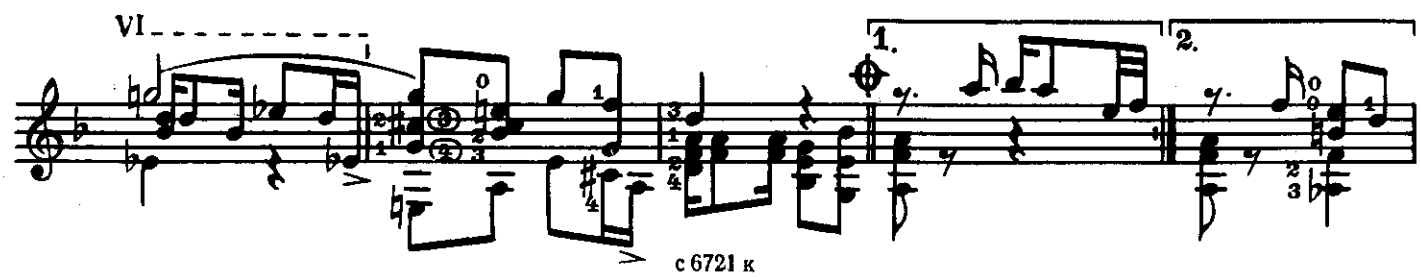

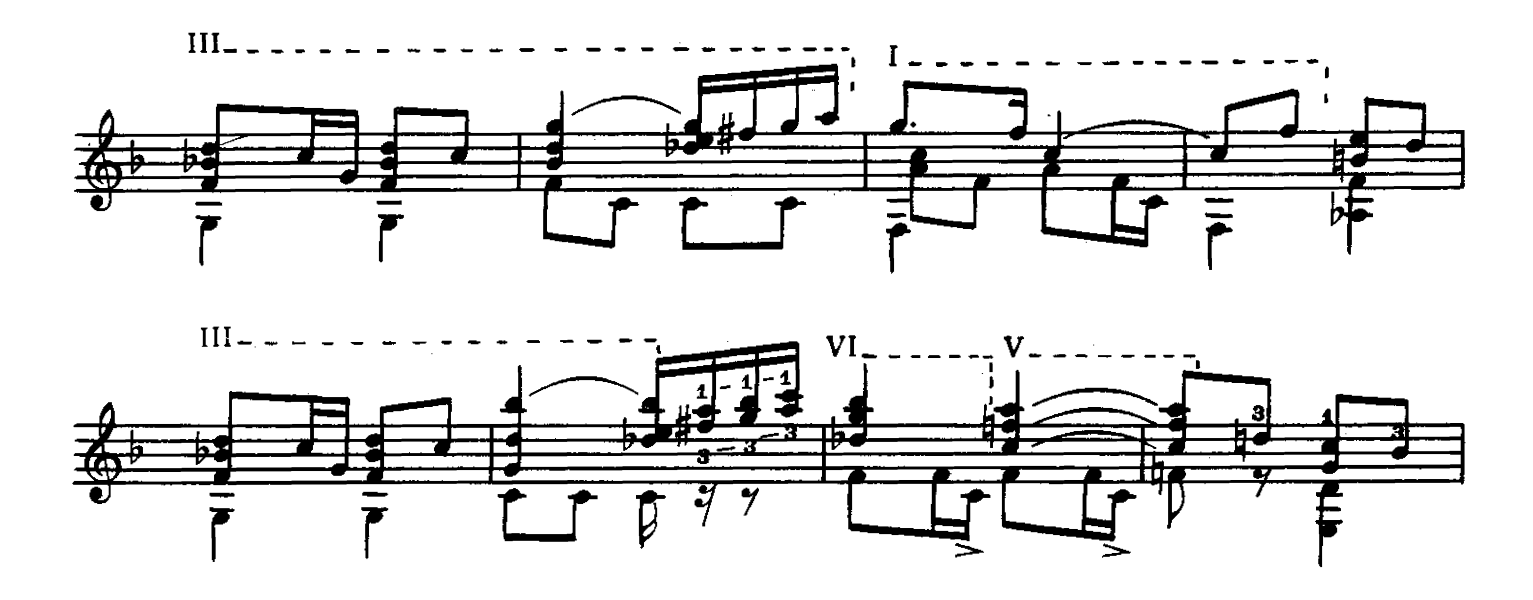

J.

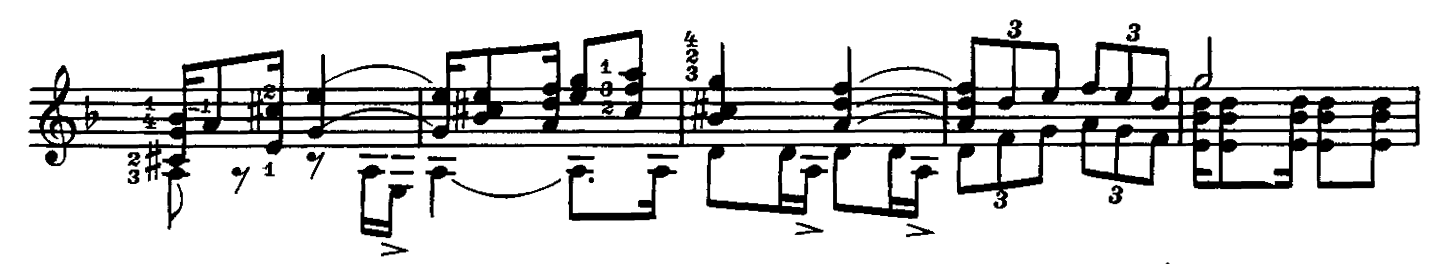

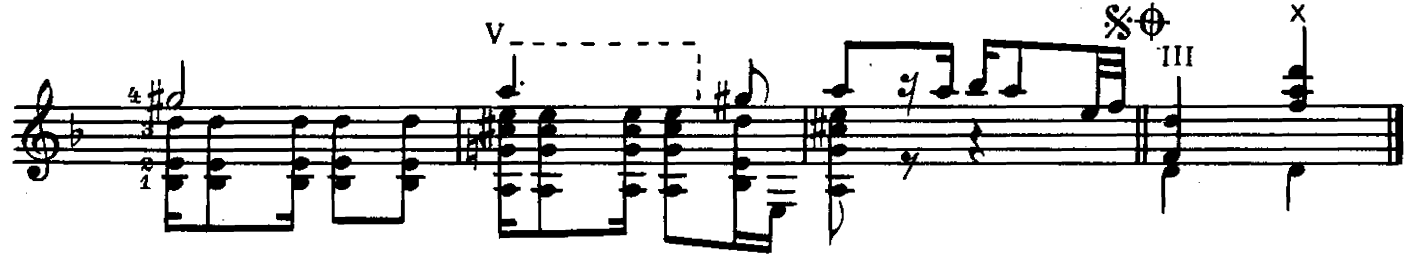

### **ХОРОВОД**

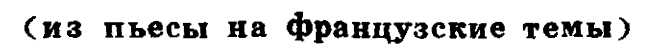

А, БАЛТИН

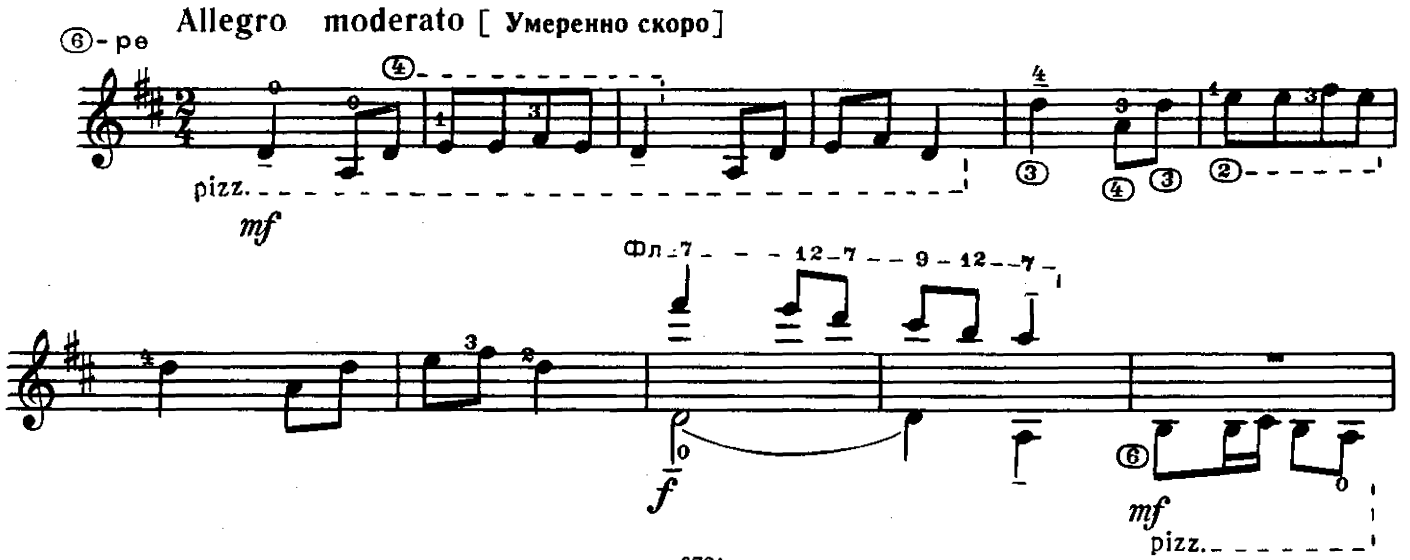

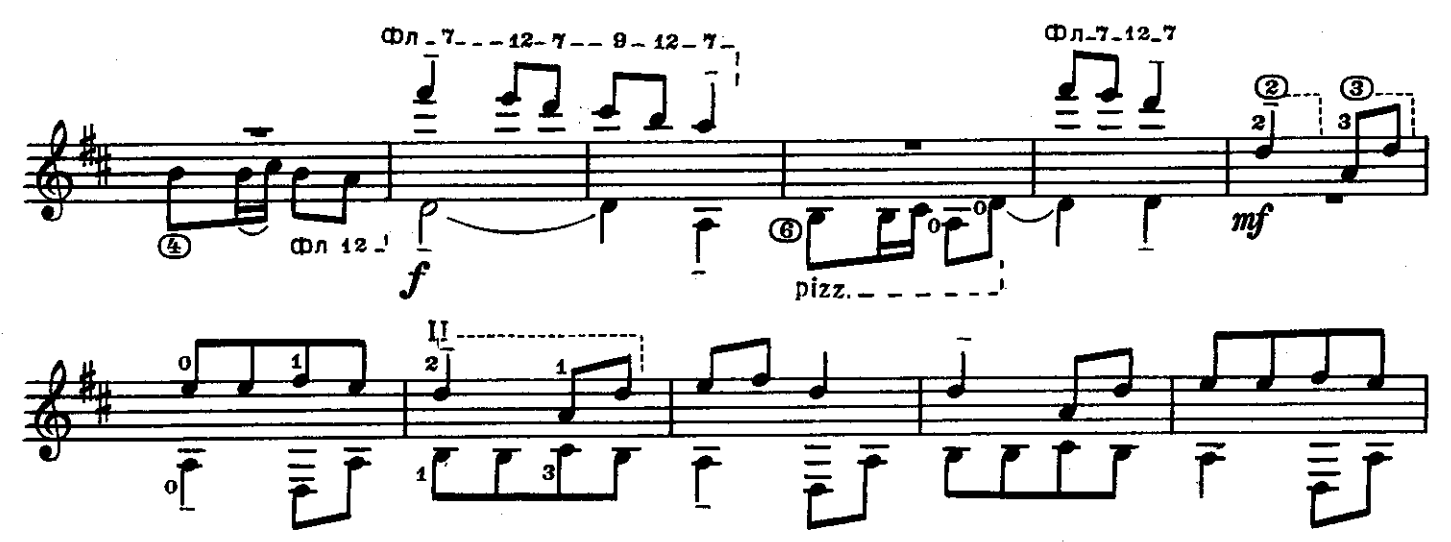

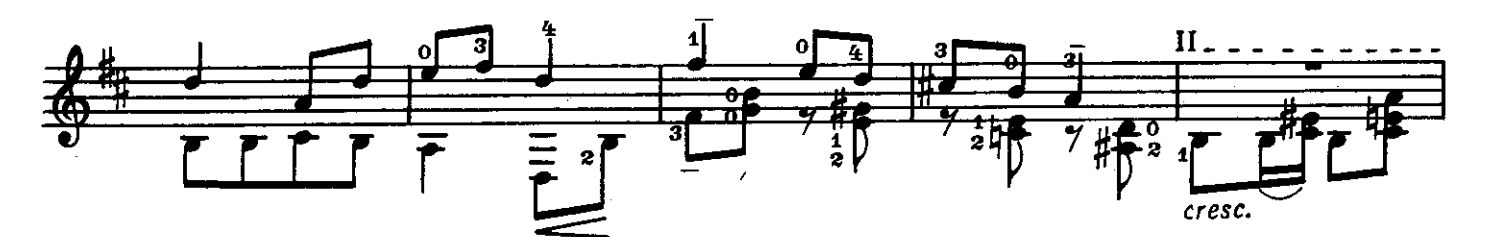

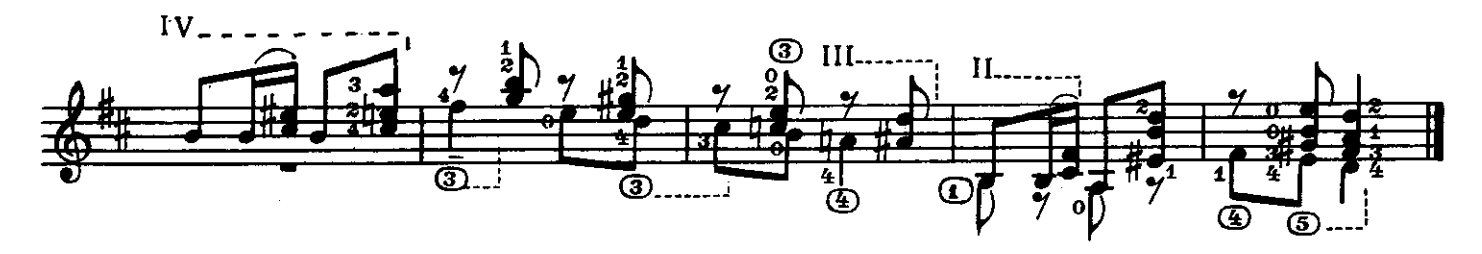

# ПЕСНЯ ПОЕТСЯ

Болгарская народная песня

Обработка П. Савинцева

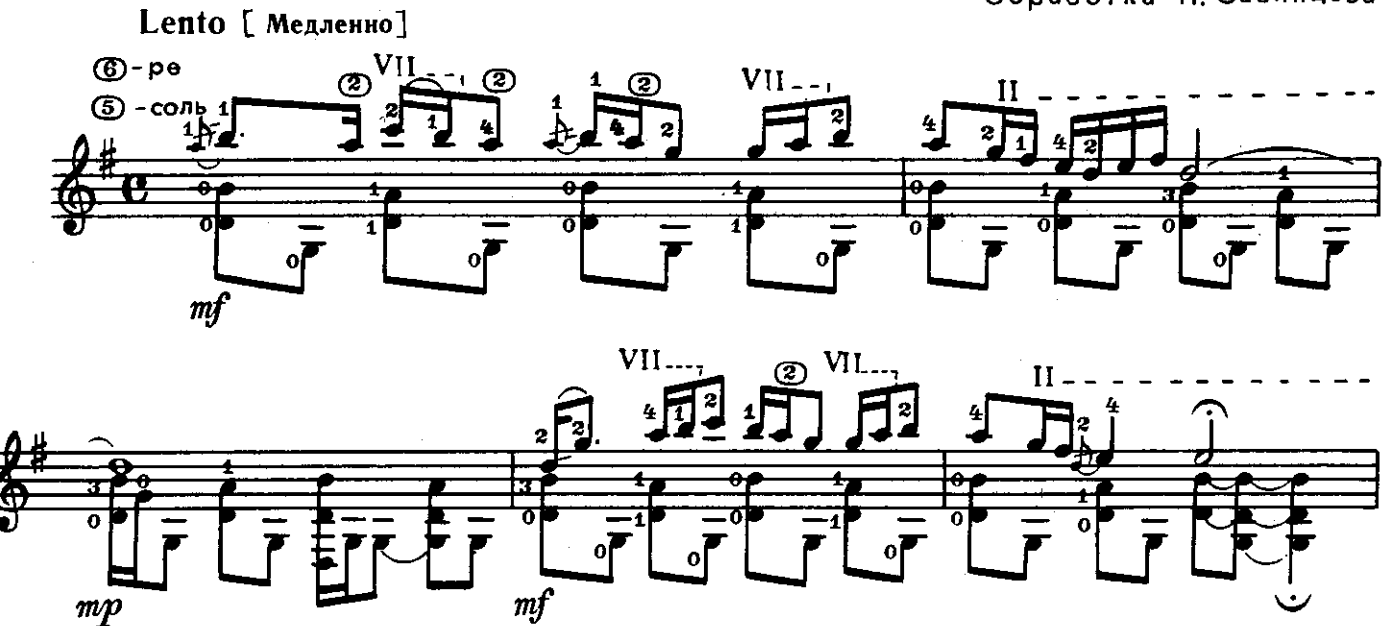

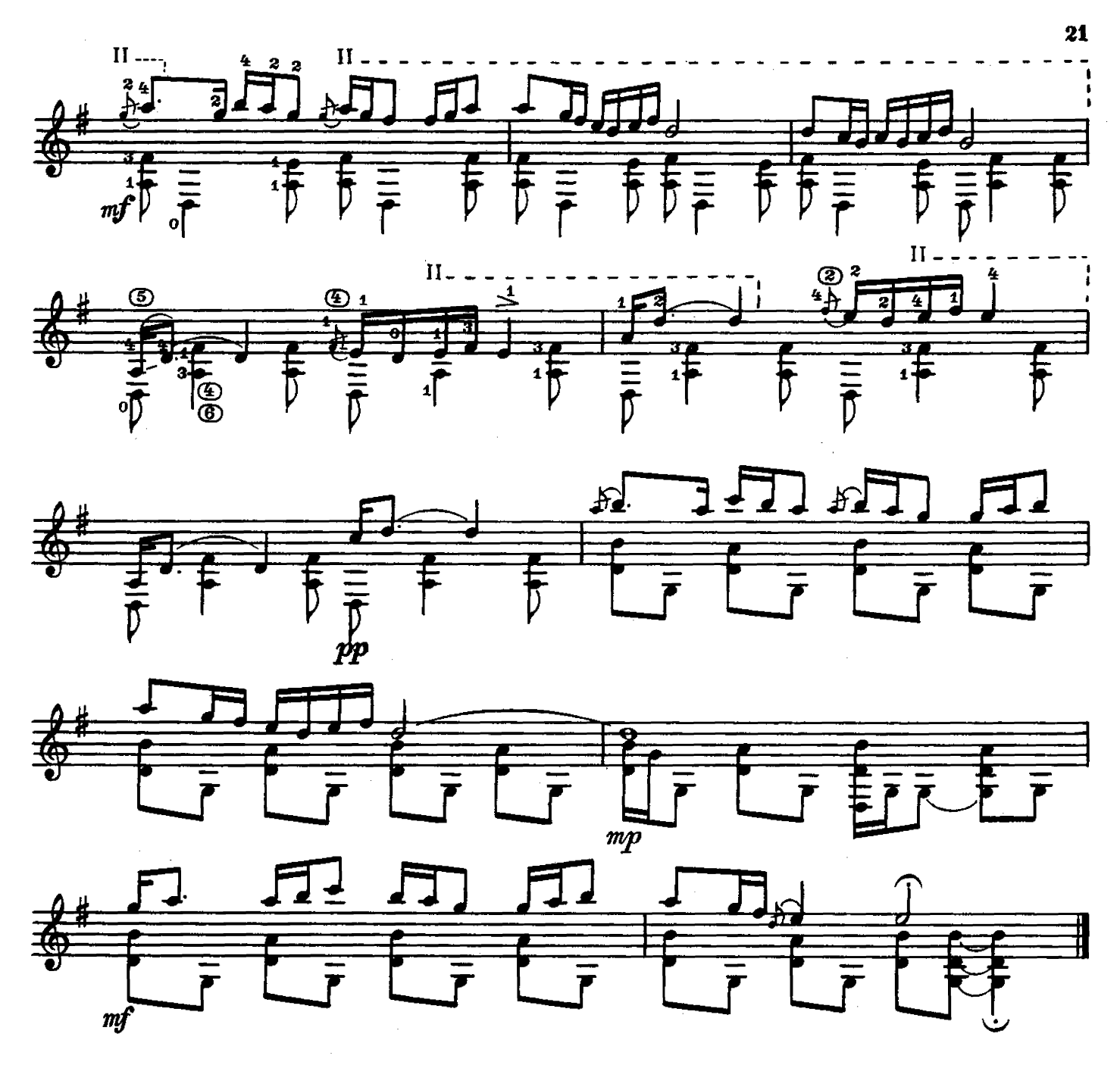

РУССКАЯ ПЕСНЯ **ВАРИАЦИЯМИ**  $\mathbf C$ 

Д. КАРАУЛОВ

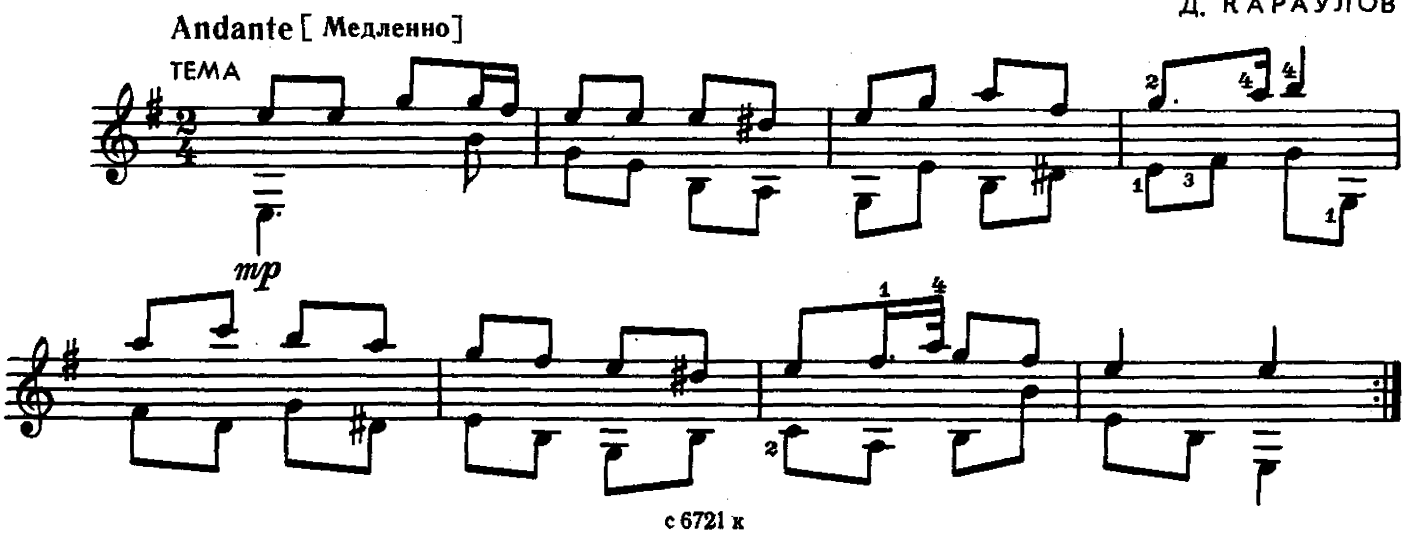

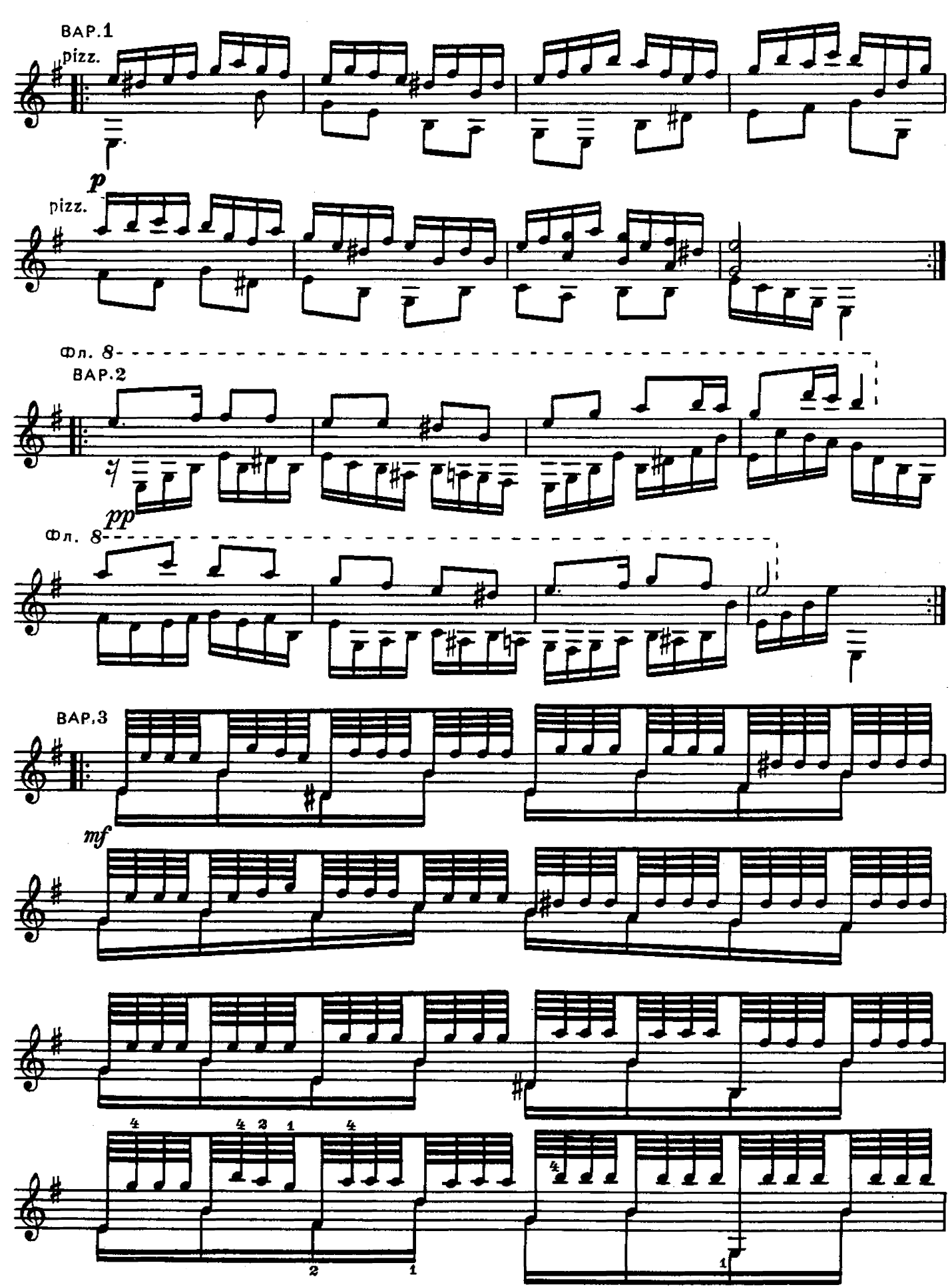

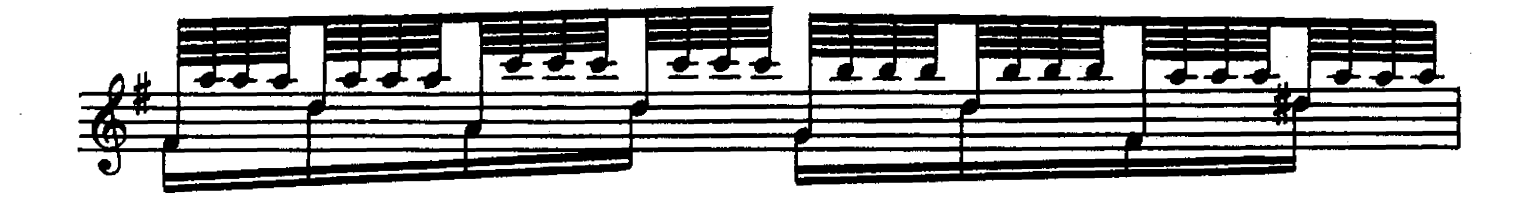

29

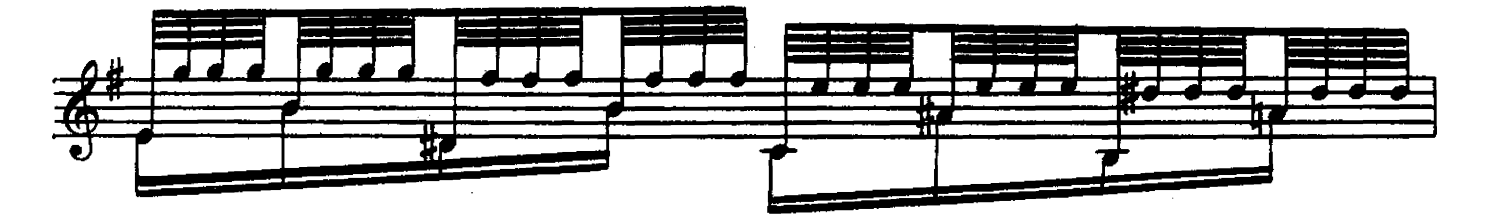

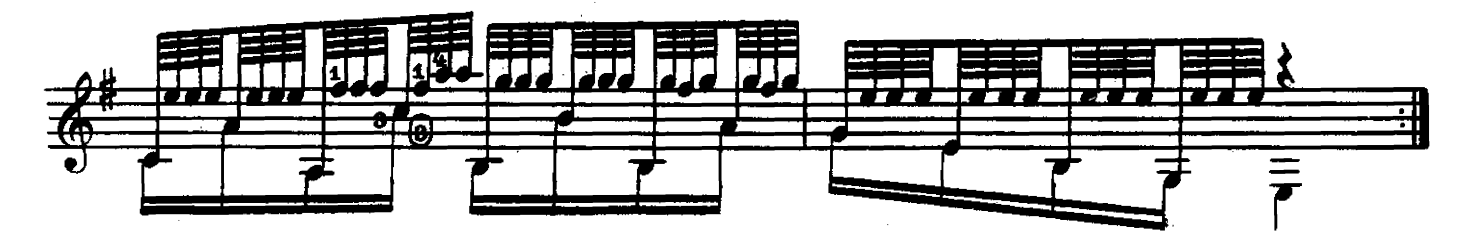

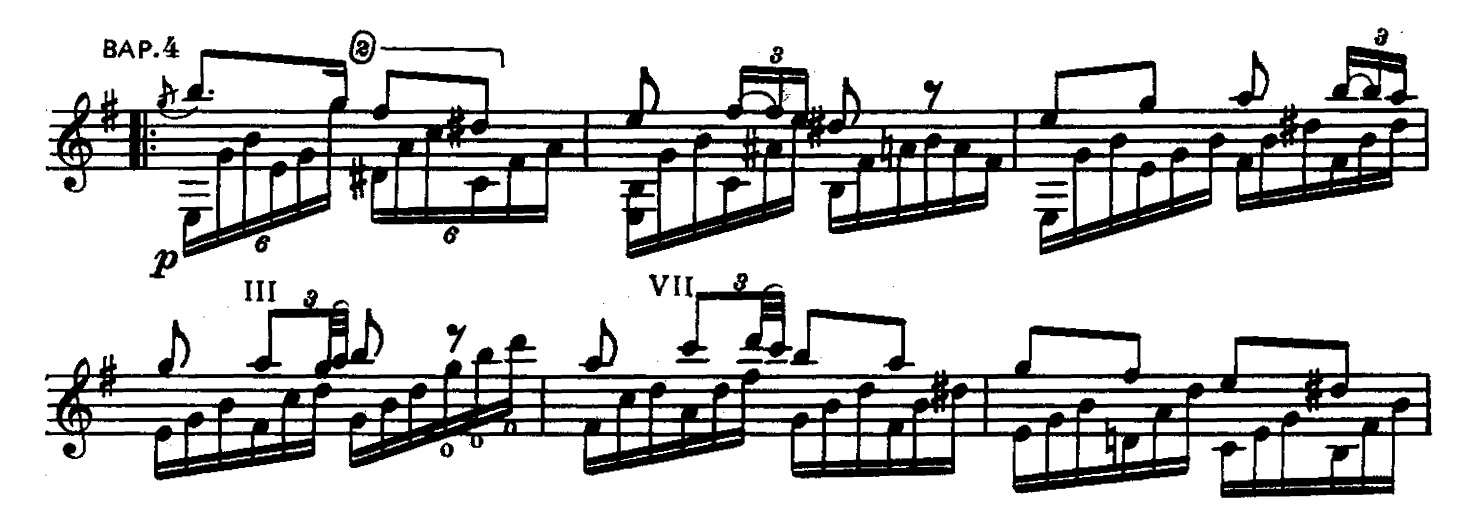

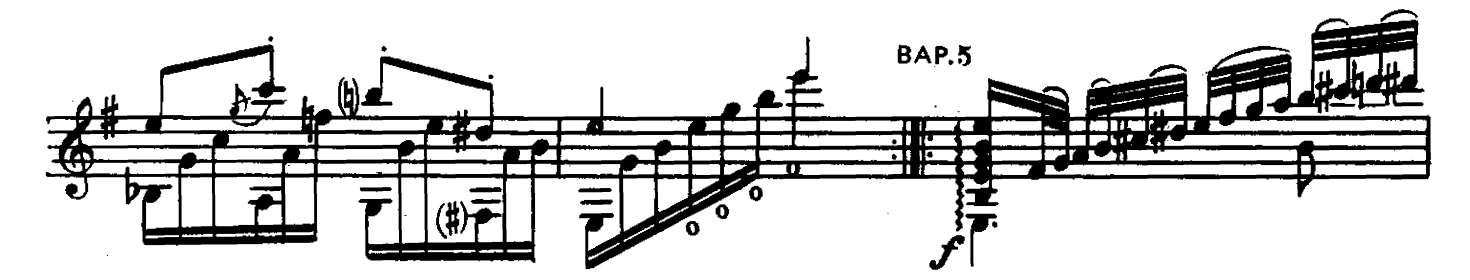

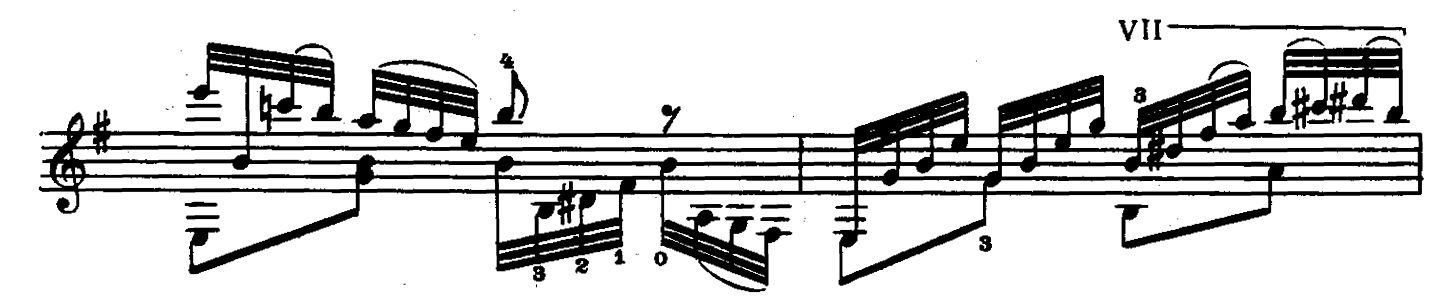

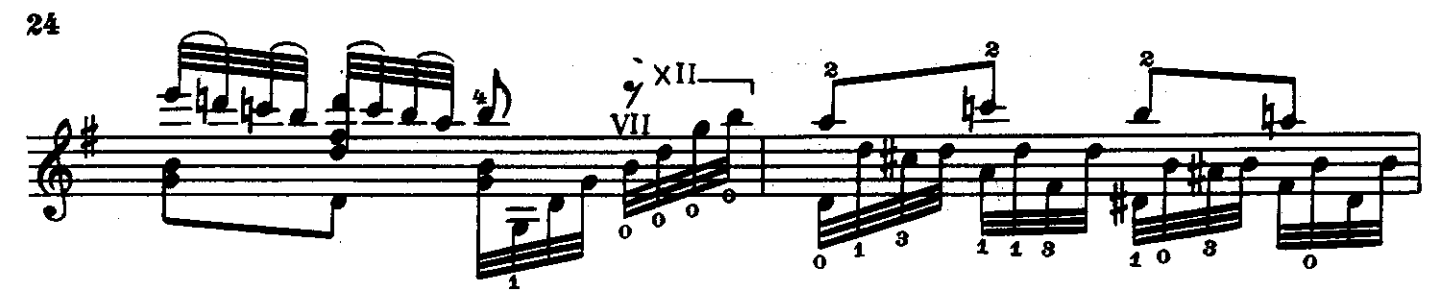

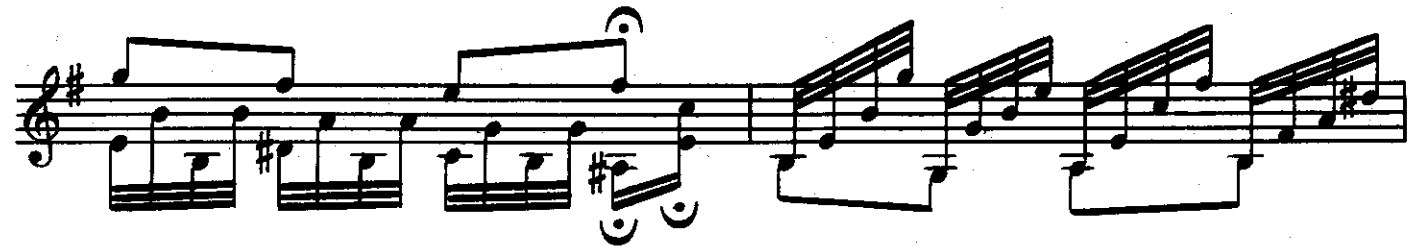

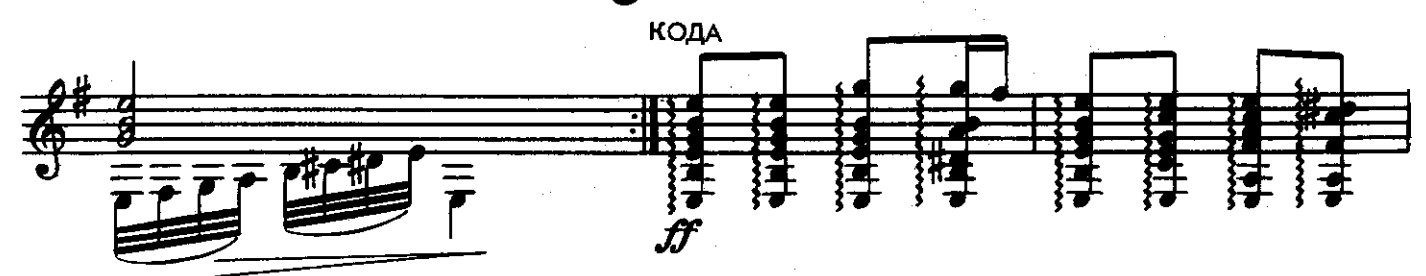

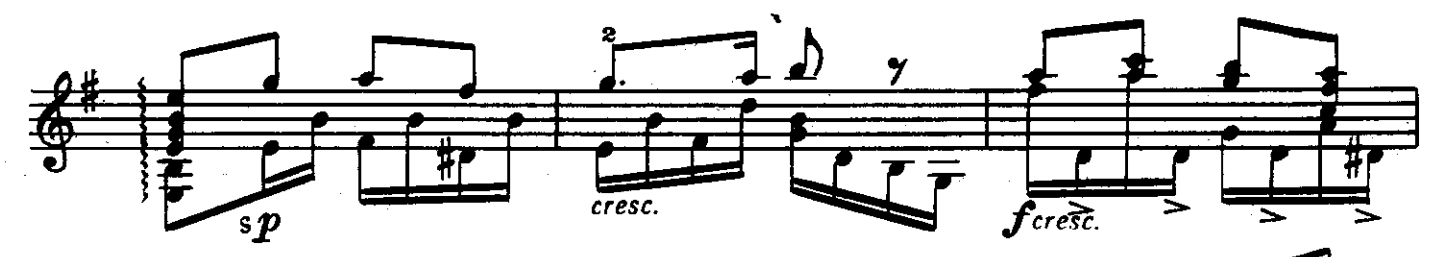

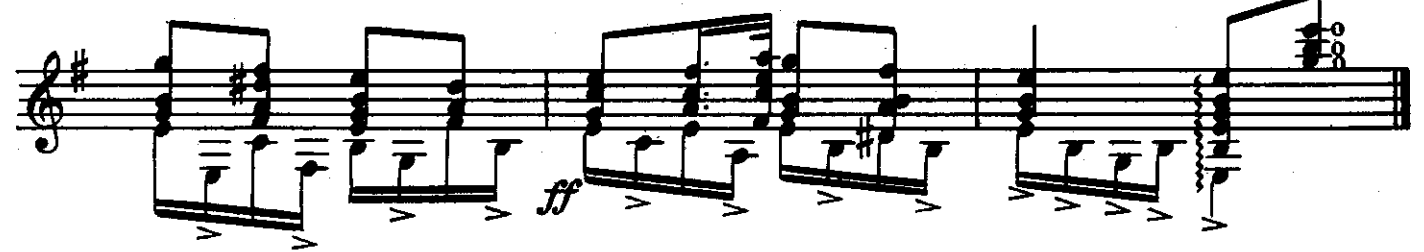

РОНДО

Ж. КАРДОН

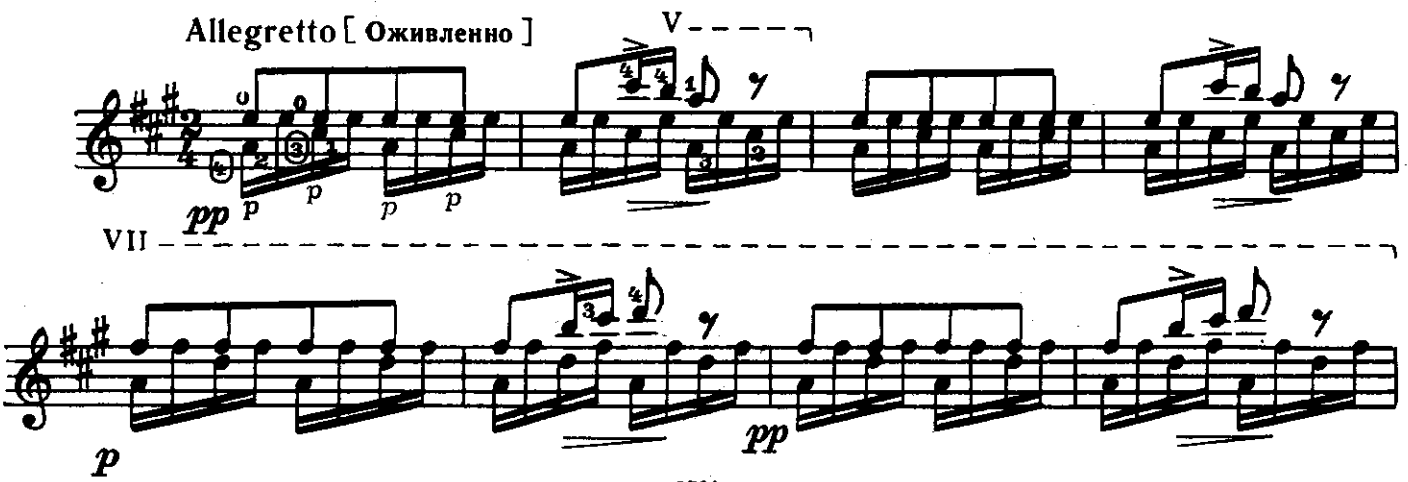

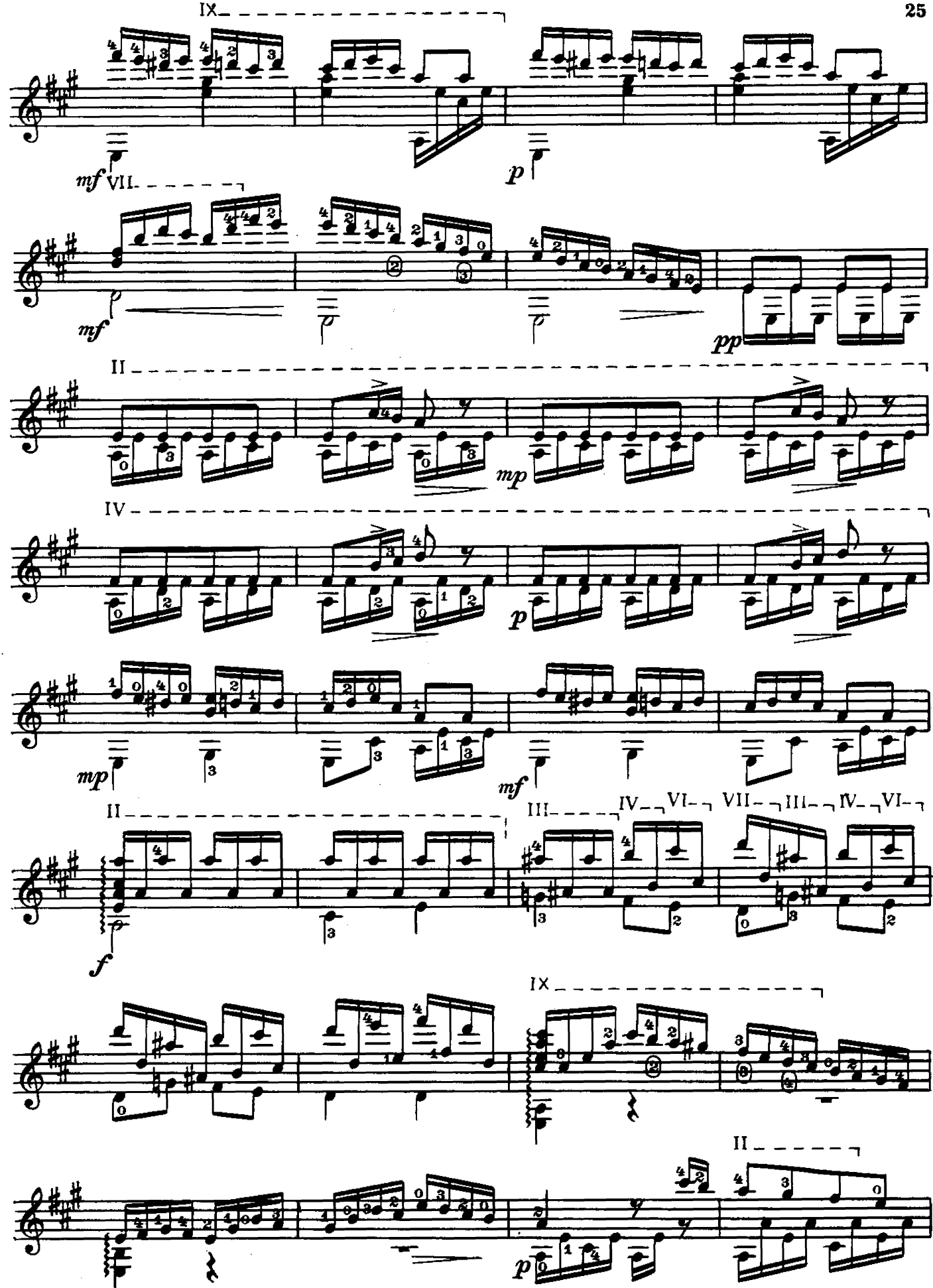

с 6721 к

 $25$ 

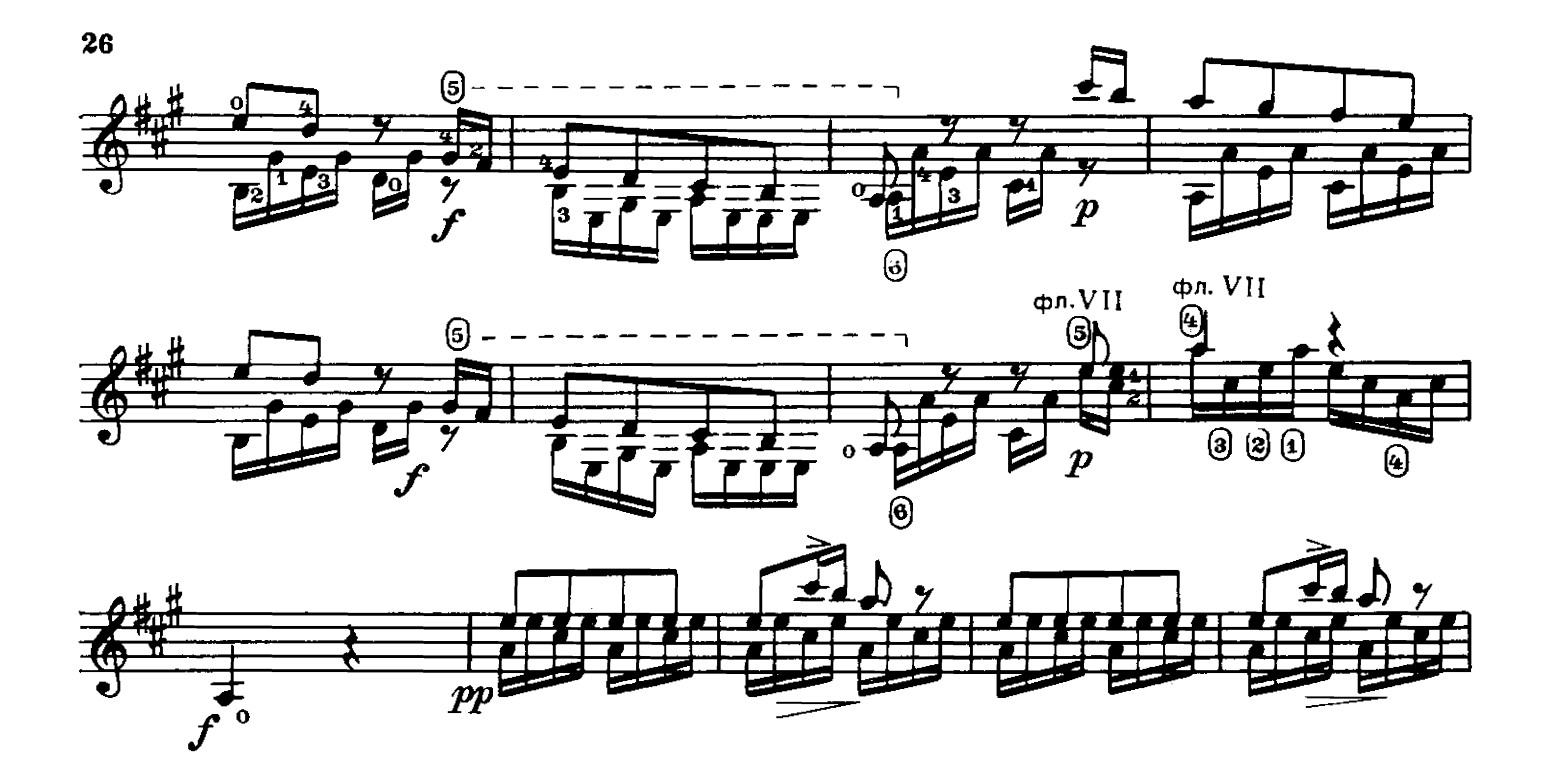

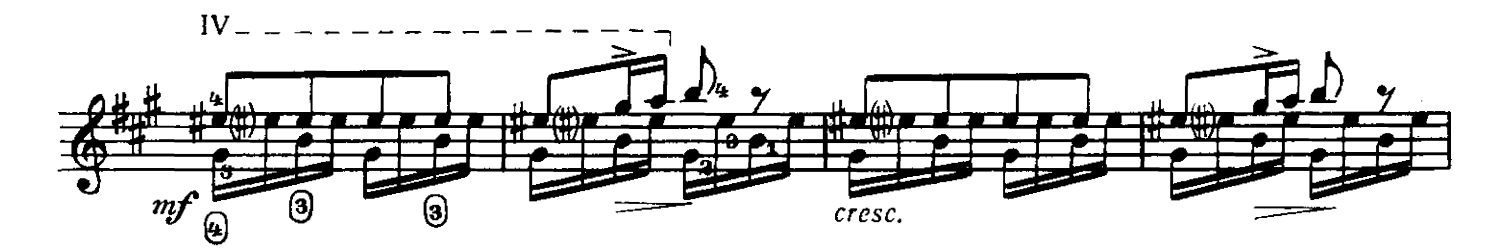

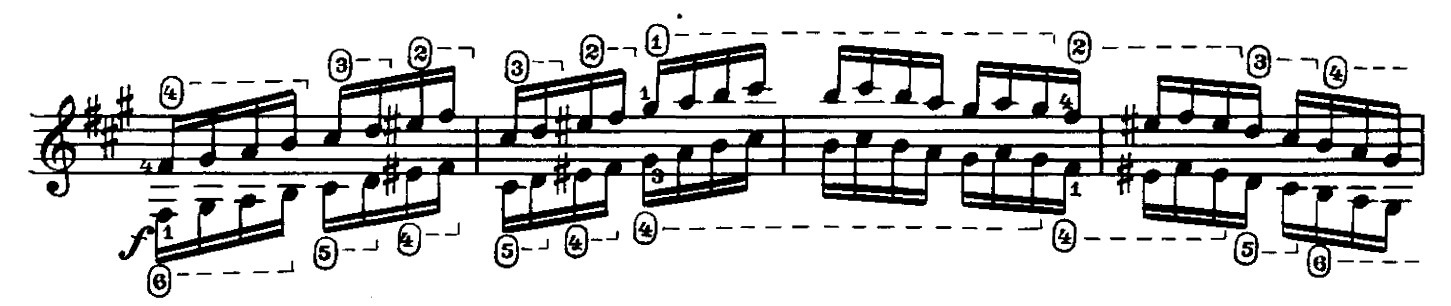

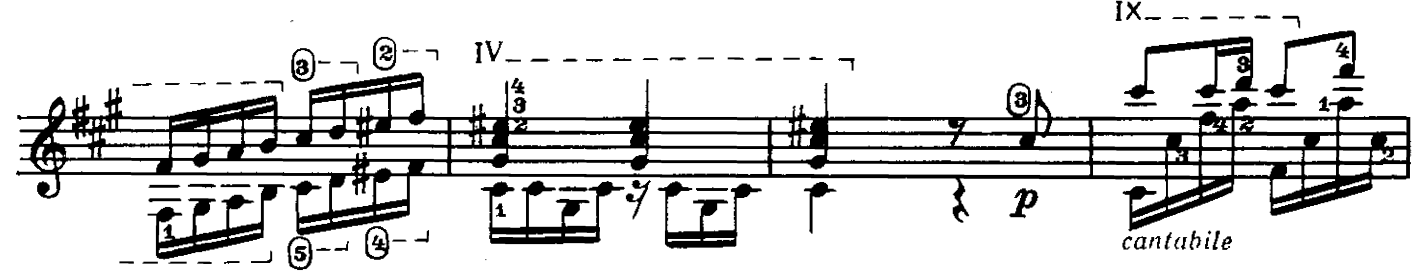

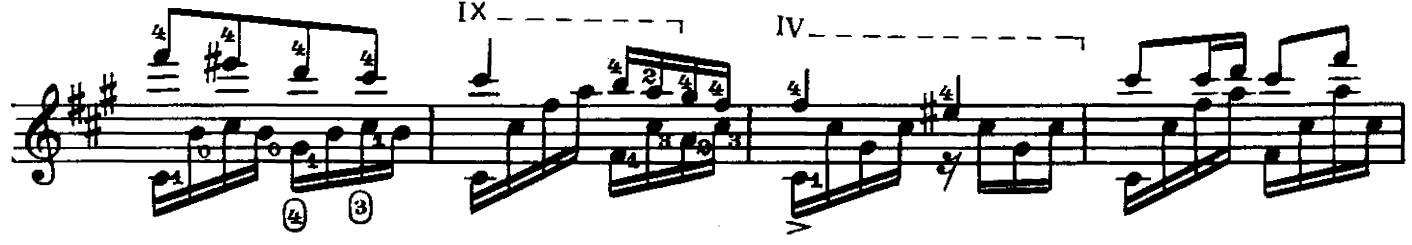

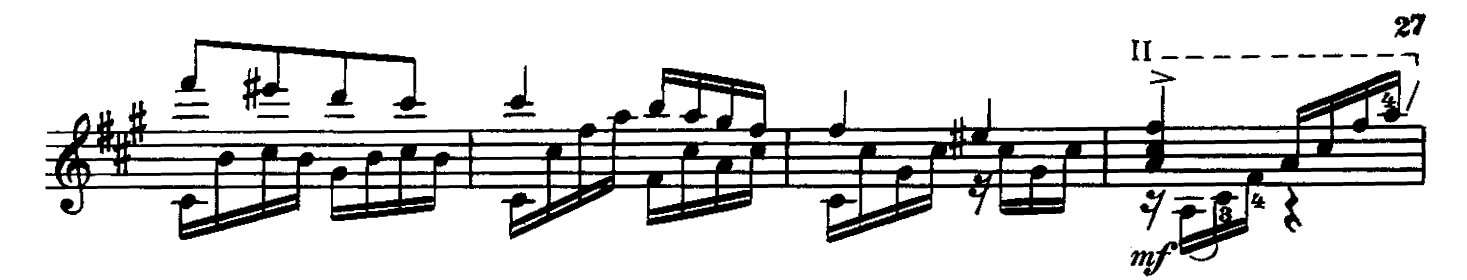

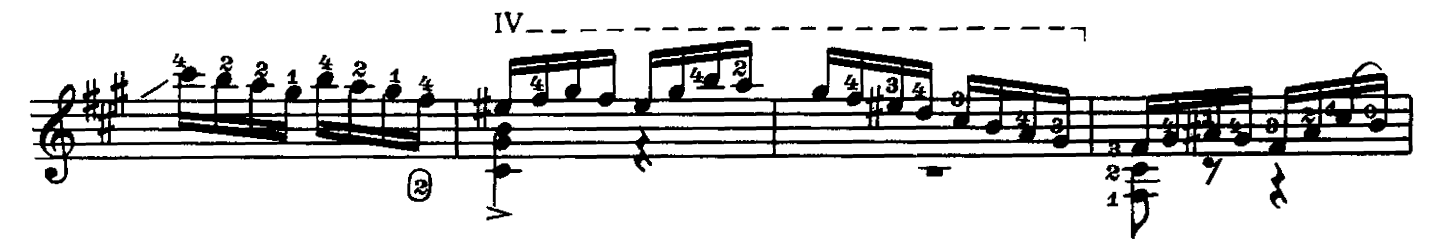

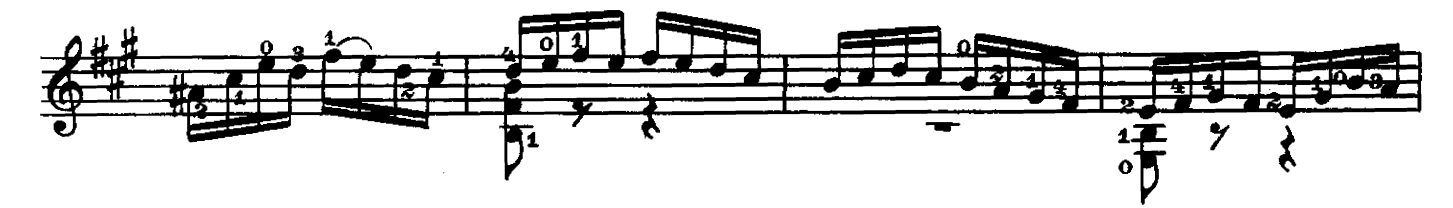

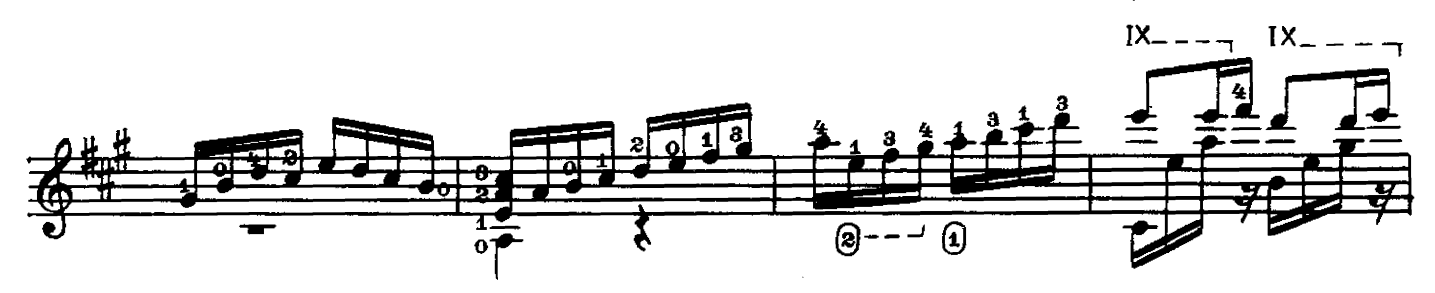

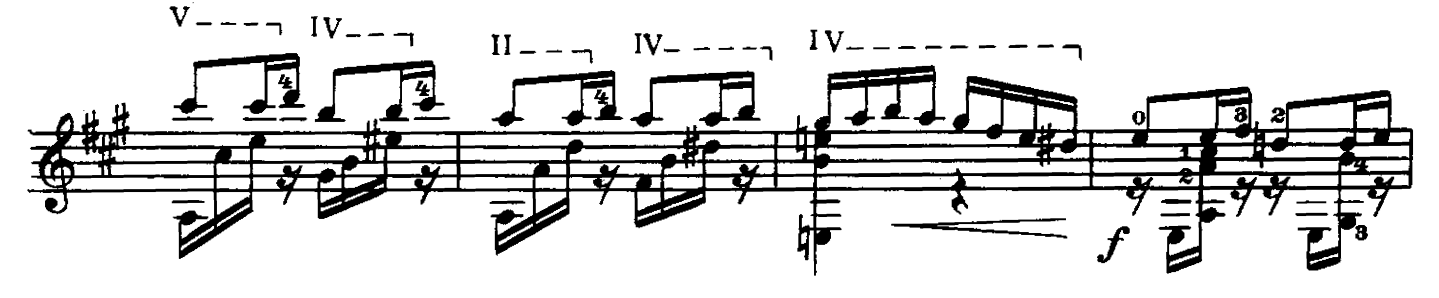

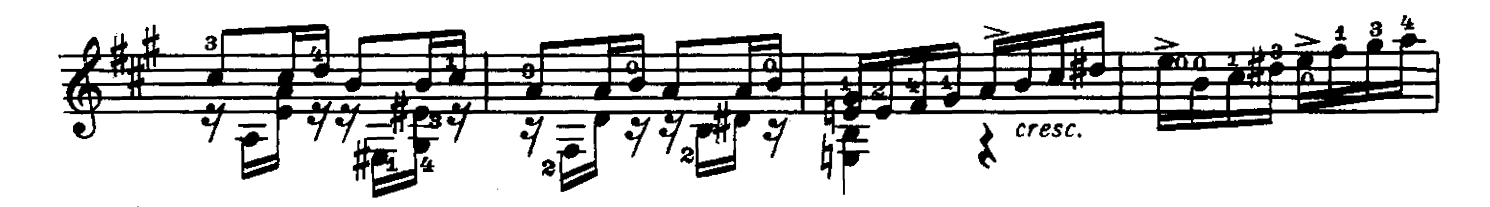

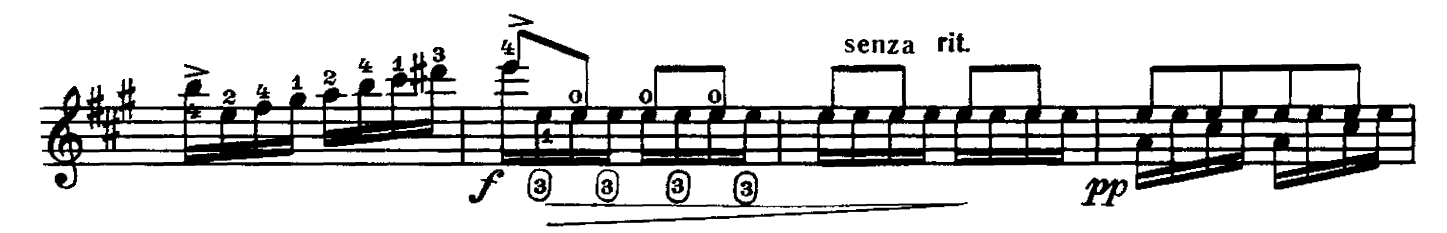

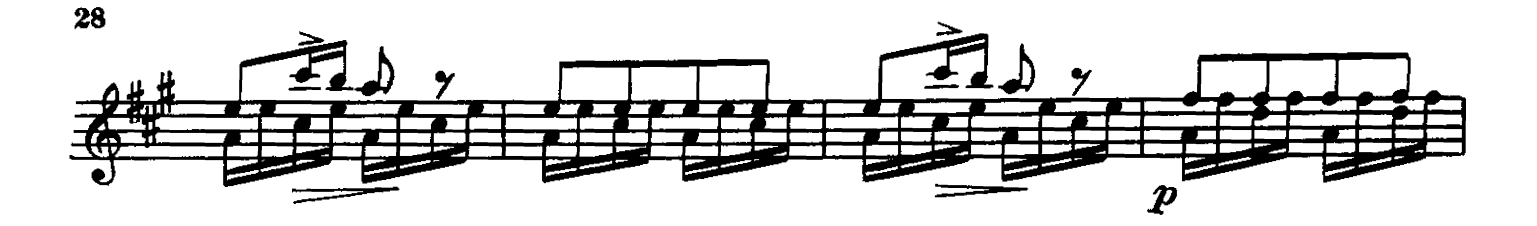

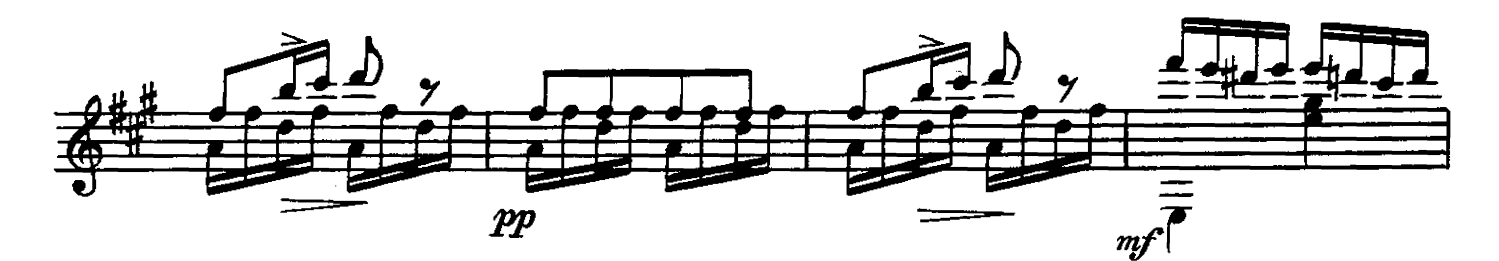

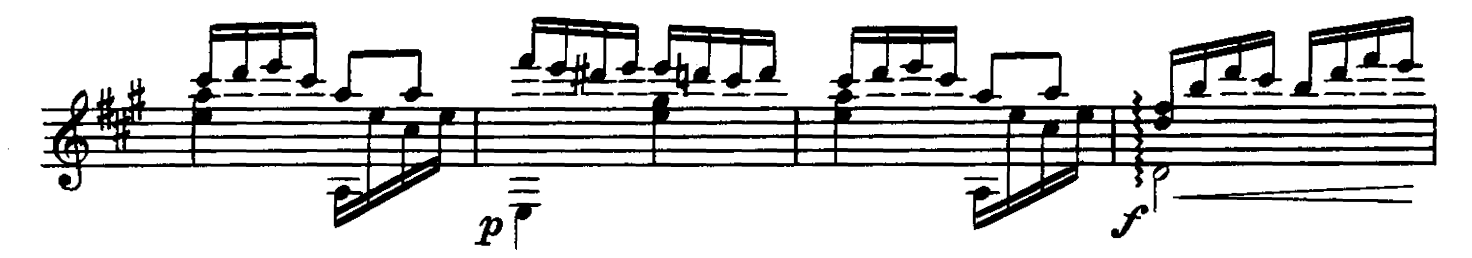

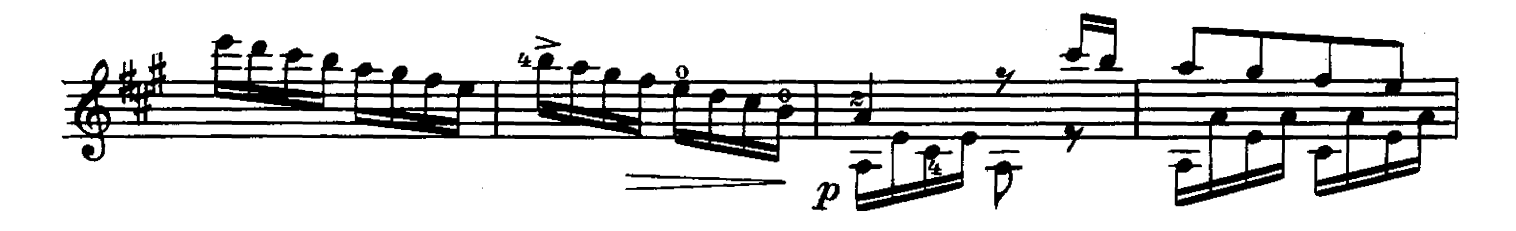

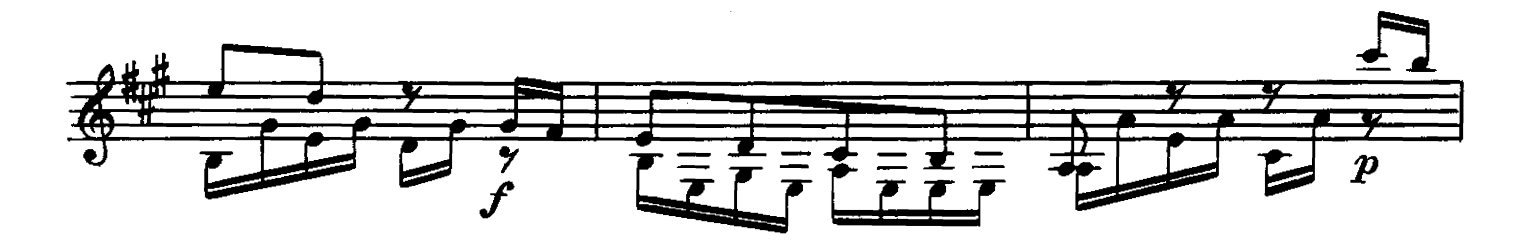

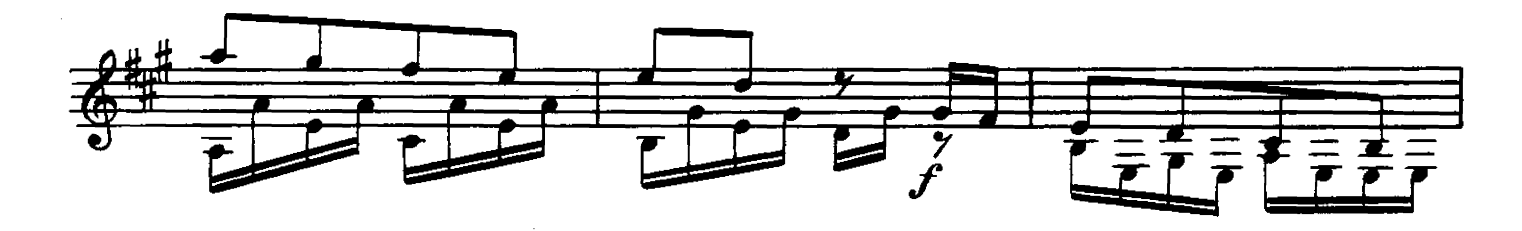

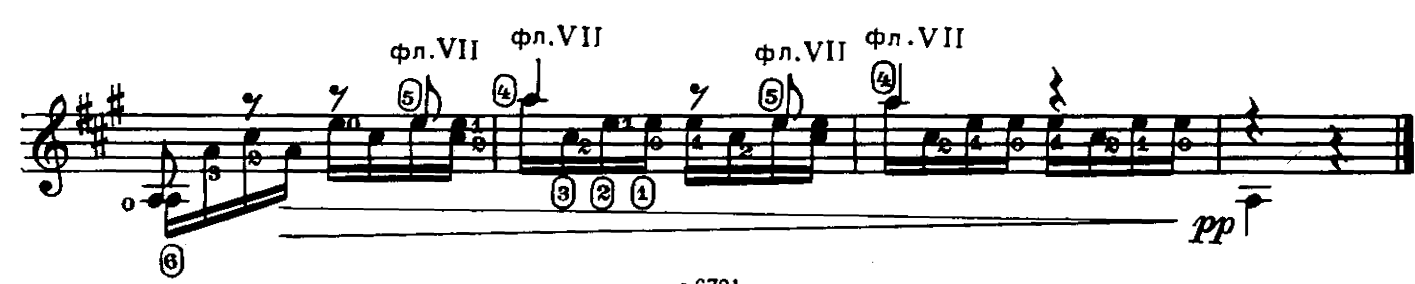

### **НОКТЮРН**

И. МЕРТЦ

Исполнительская редакция Н. Михайленко

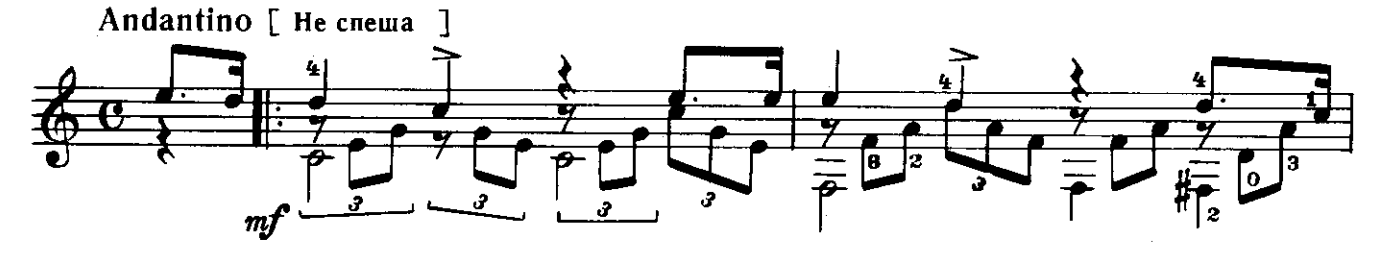

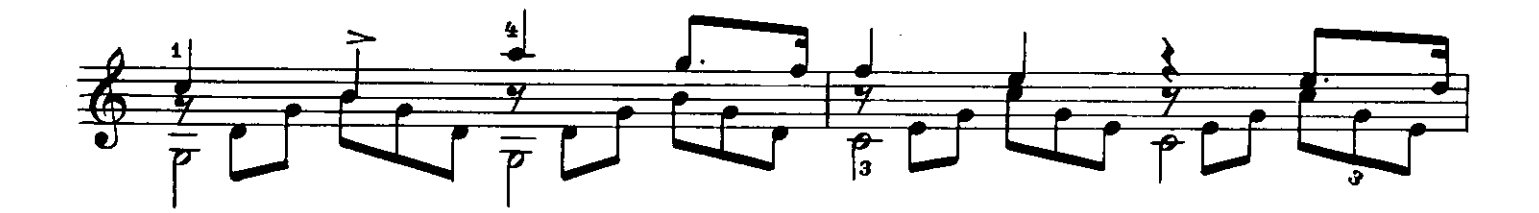

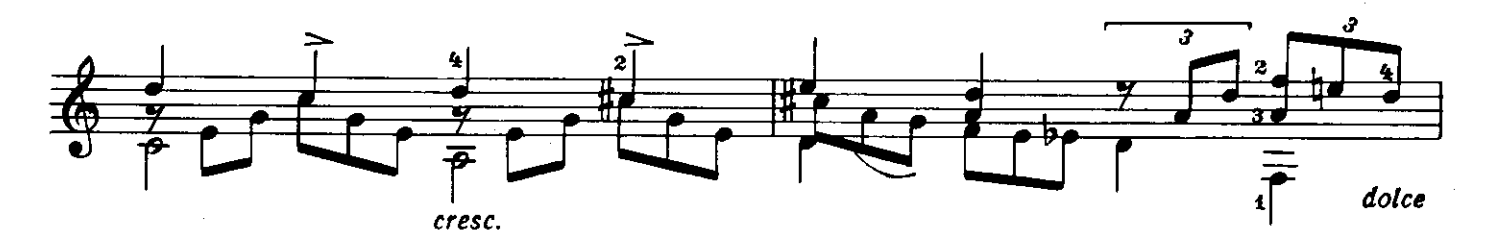

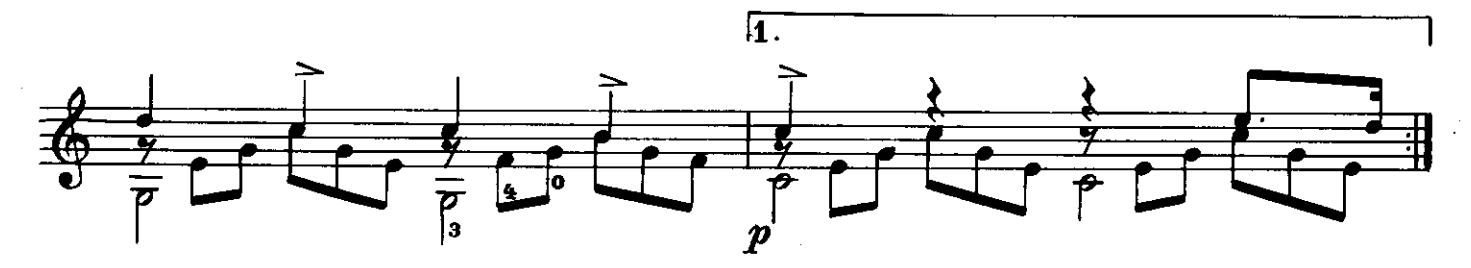

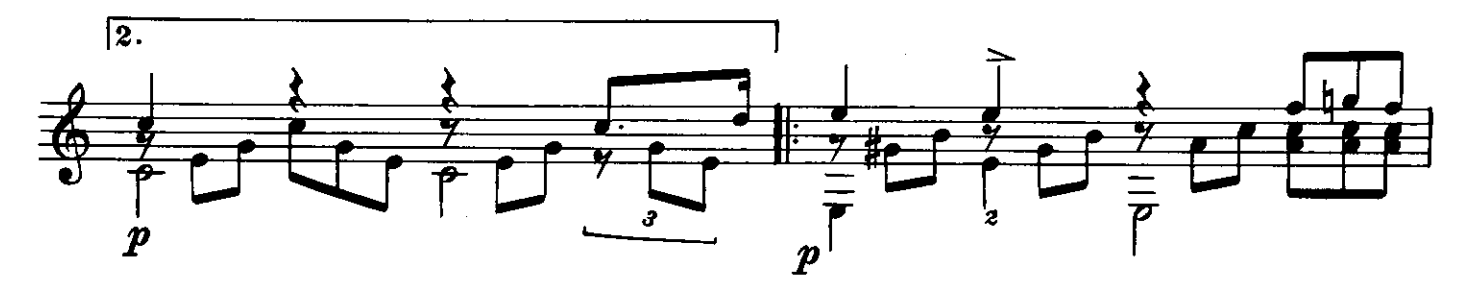

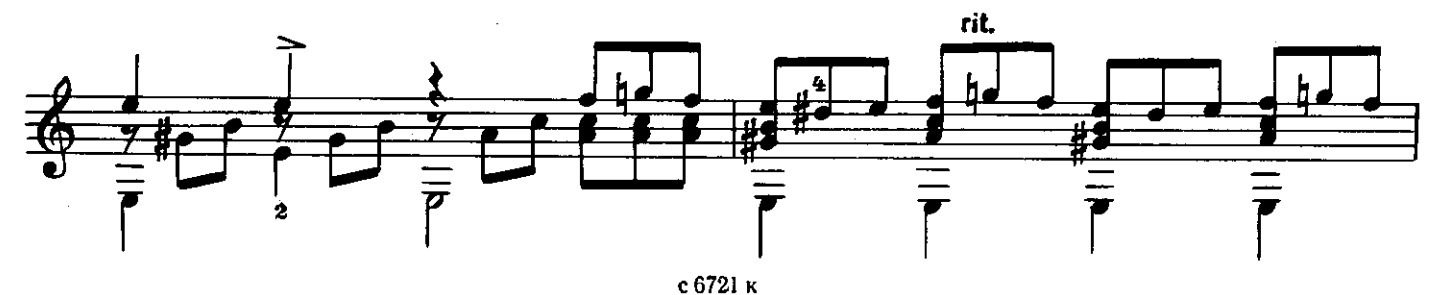

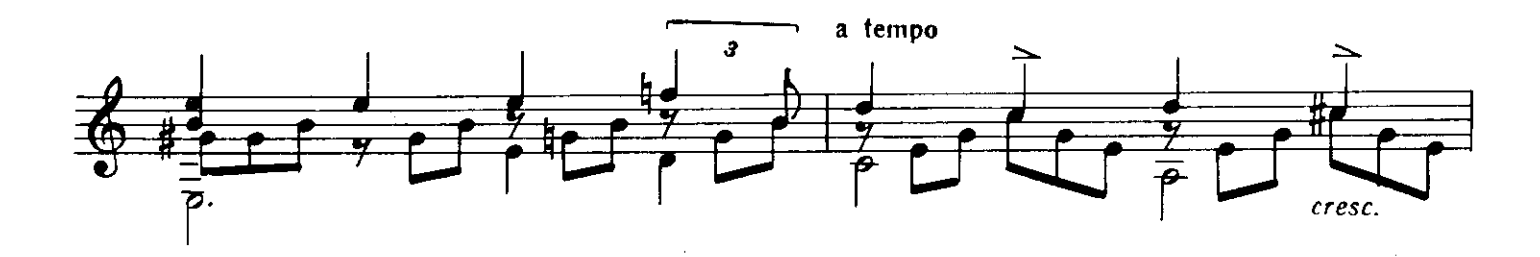

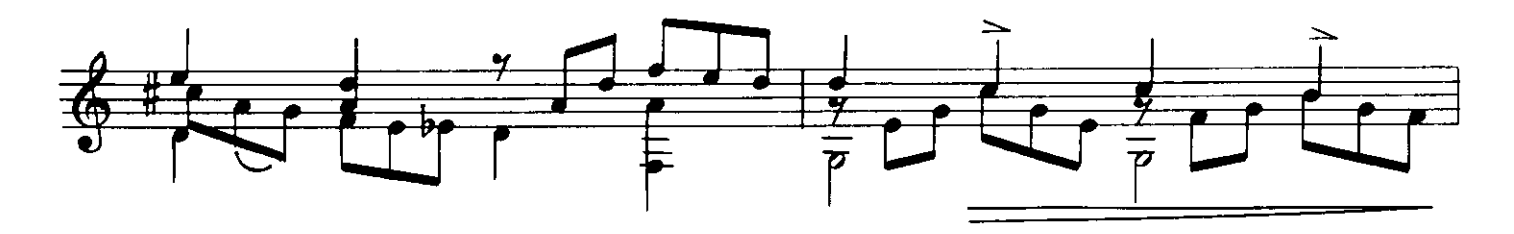

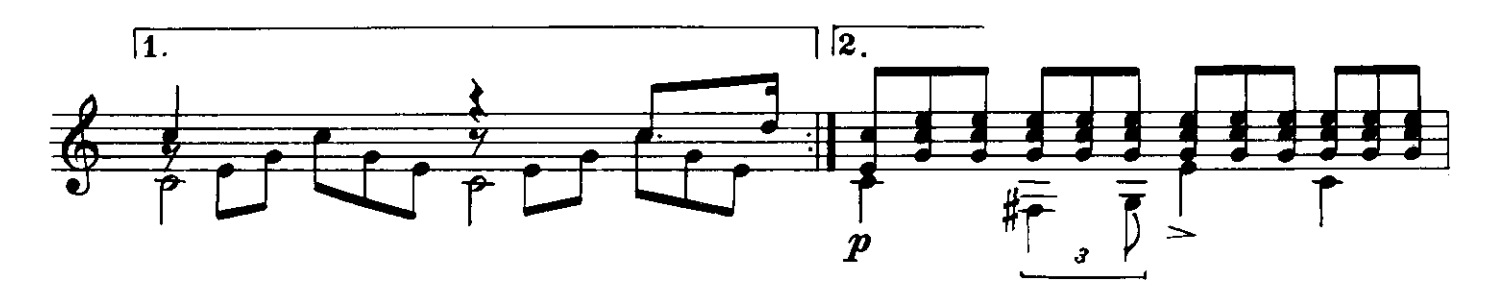

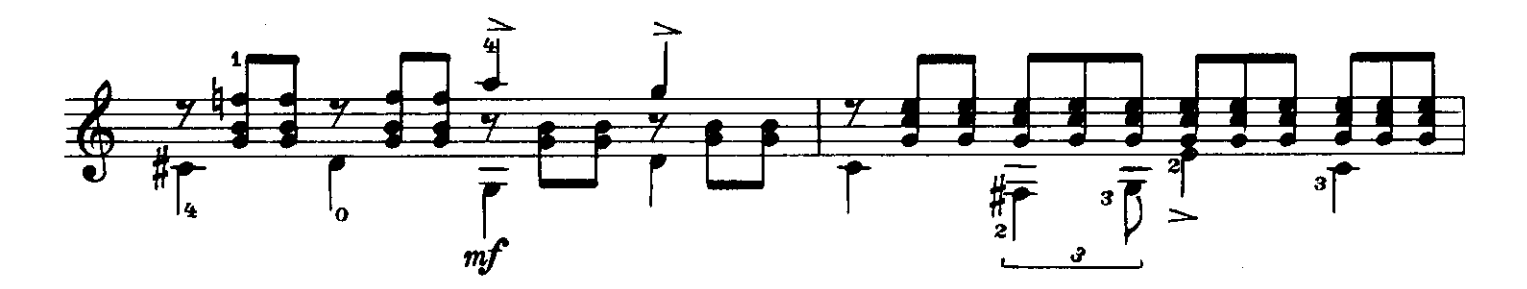

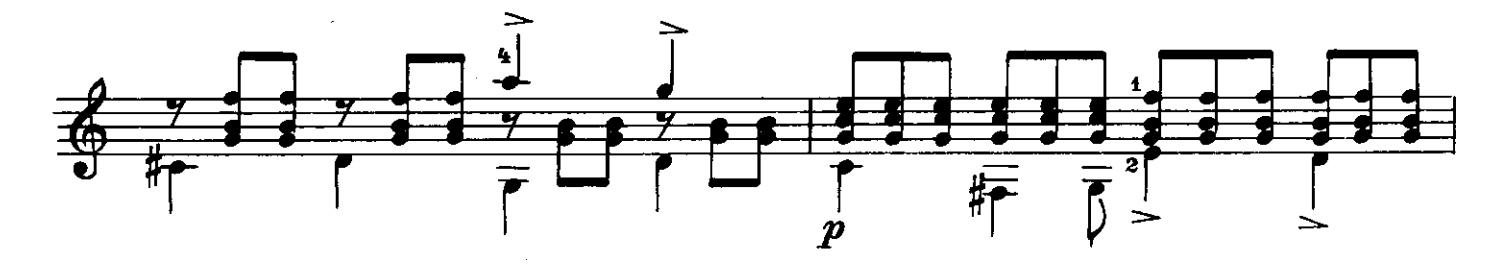

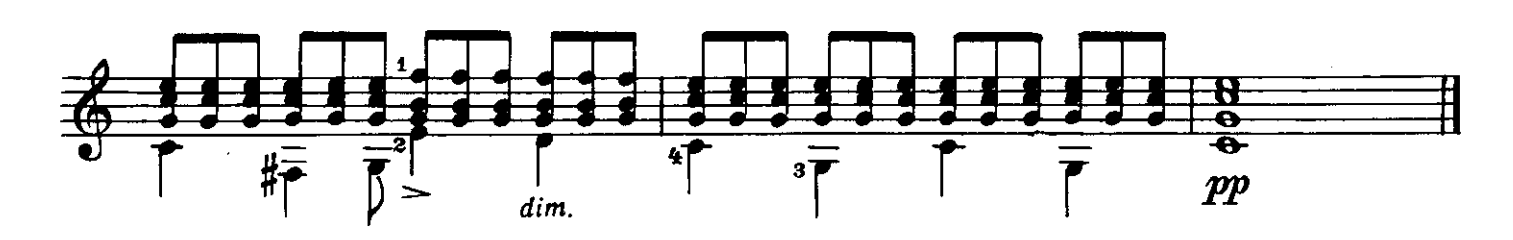

### ИСТОРИЯ ЛЮБВИ

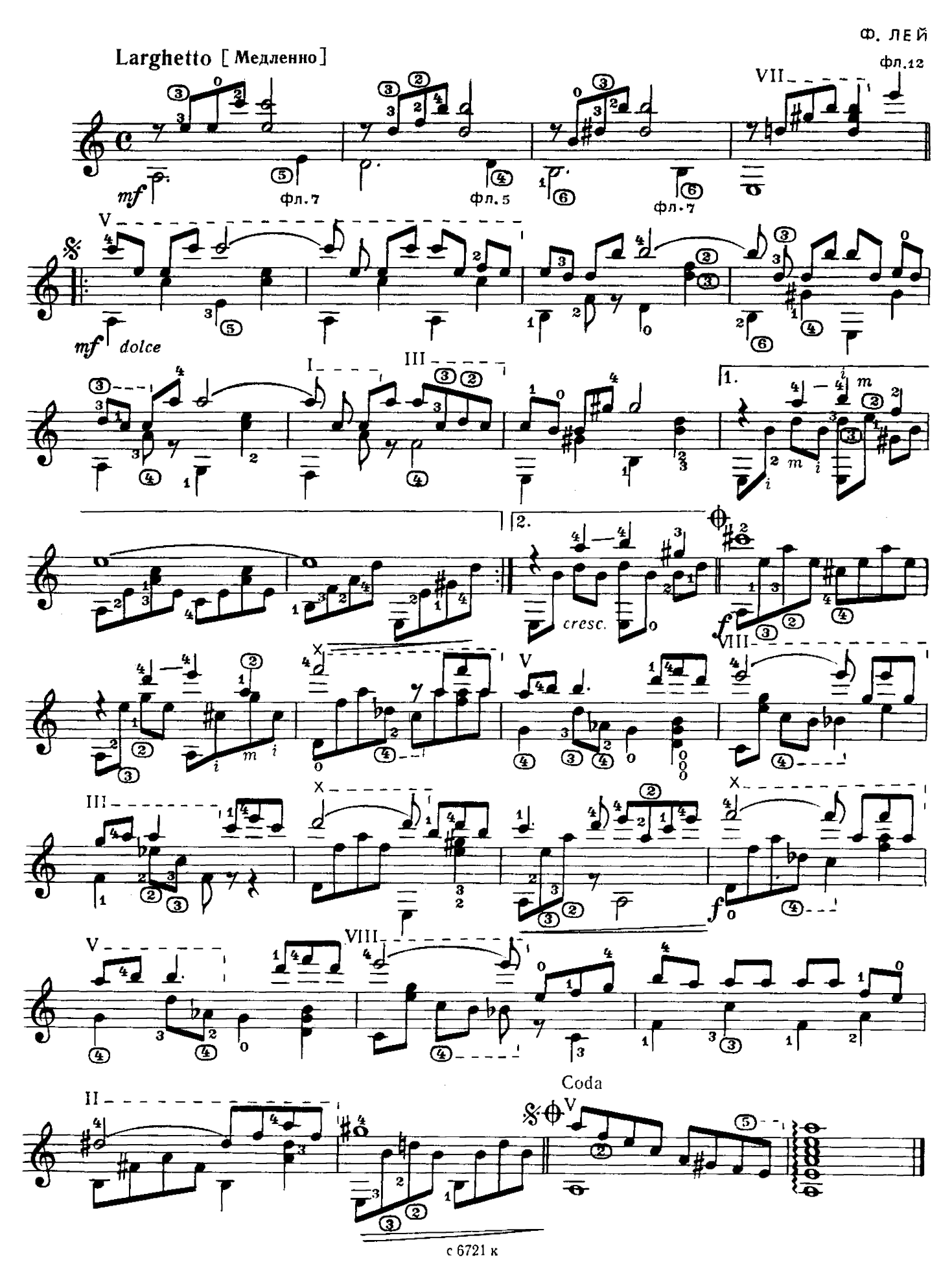

### **СОДЕРЖАНИЕ**

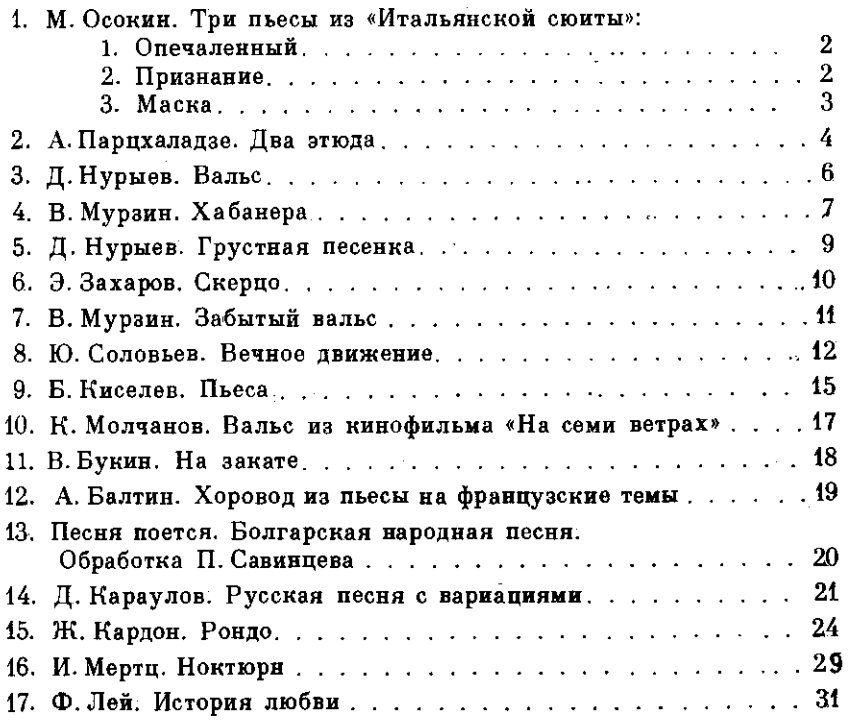

№ 2-переложение А. Николаишвили.

№10, 17-переложение Н. Михайленко.

№ 11-переложение Е. Ларичева.

№ 12, 13-переложение А. Борка.

№ 14-переложение В. Пахомова.

№ 15-переложение Г. Ларичевой.

РЕПЕРТУАР ГИТАРИСТА. (Шестиструнная гитара). Выпуск 26. Редактор А. Заборный. Лит. редактор Л. Тихомирова. Техн. редактор А. Мамонова. Корректор Е. Карташова. Подп. к печ. 14.11.83. Форм. бумам о н о в а. корректор г. к а р т а ш о в а. подп. к неч. 1-т. г. о. Сорят. Суря. 14,85.<br>
ги 60х90 1/8. Бумага офсетная № 2. Печать офсетная. Печ. л. 4,0. Уч. изд. л. 4,85.<br>
Тираж 12 500 экз. Изд. № 6721. Зак. 952. Цена венном комитете СССР по делам издательств, полиграфии и книжной торговли, 109088, Москва, Ж-88, Южнопортовая ул., 24

P  $\frac{5209020000 - 383}{082(02) - 83}$  294 - 83

© Издательство "Советский композитор", 1983 г.